Doc No. :PT-HMOC-OPS-FOP-6001-OPS-OAH Fop Issue : 3.0 Issue Date: 13/04/10

**PI ANITK** 

<span id="page-0-0"></span> Thermal Control loops Reconfiguration from Nominal to Redundant File: H\_COP\_TCS\_CLNR.xls Author: E. Picallo

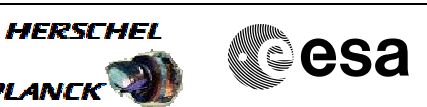

# **Procedure Summary**

#### **Objectives**

This procedure describes the steps to be performed to switch from the nominal HPSx to the redundant HPS19-x used in the thermal Control Loop by ground telecommands.

#### **Summary of Constraints**

Status of the HPSs assumes the default configuration to be applied, i.e. the HPS 1 to 9 are used as Nominal. Assuming that no TCS failures occurred, this is applicable for all the S/C Mode transitions, except the SM where the default redundant HPSs (i.e. HPS 10 to 18) are used.

This procedure does not take into account any constraints related to decontamination, therefore it is up to Ground to call dedicated decontamination System procedue if necessary.

Note that it is possible that switchover to redundant class B heaters could cause some thermal disturbance, so execution of the procedure, if desired, should take place at a time when full STR performance is not needed.

### **Spacecraft Configuration**

#### **Start of Procedure** CDMU in default configuration; Thermal Control Management function active; HPSx ON HPS19-x OFF

#### **End of Procedure**

CDMU in default configuration; Thermal Control Management function active; HPSx OFF HPS19-x ON

#### **Reference File(s)**

**Input Command Sequences**

**Output Command Sequences** HCTCLNR

### **Referenced Displays**

**ANDs GRDs SLDs**

Doc No. : PT-HMOC-OPS-FOP-6001-OPS-OAH<br>Fop Issue : 3.0 Fop Issue : 3.0<br>
Issue Date: 3.0<br>
13/04/10 Issue Date:

 Thermal Control loops Reconfiguration from Nominal to Redundant File: H\_COP\_TCS\_CLNR.xls Author: E. Picallo

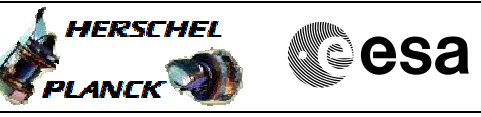

ZAZ7K999 ZAZ7L999 WAHT3584 WAHT1584 WAHT2584

## **Configuration Control Information**

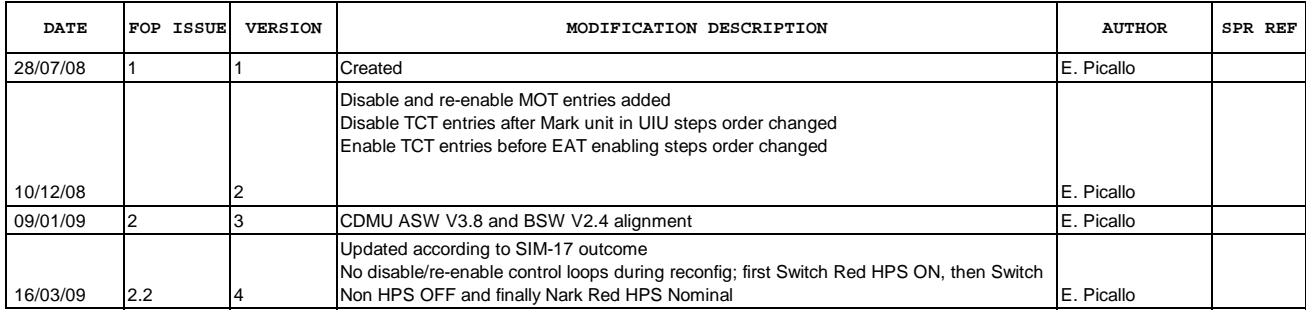

Doc No. :PT-HMOC-OPS-FOP-6001-OPS-OAH Fop Issue : 3.0 Issue Date: 13/04/10

 Thermal Control loops Reconfiguration from Nominal to Redundant File: H\_COP\_TCS\_CLNR.xls Author: E. Picallo

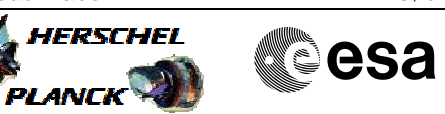

**Procedure Flowchart Overview**

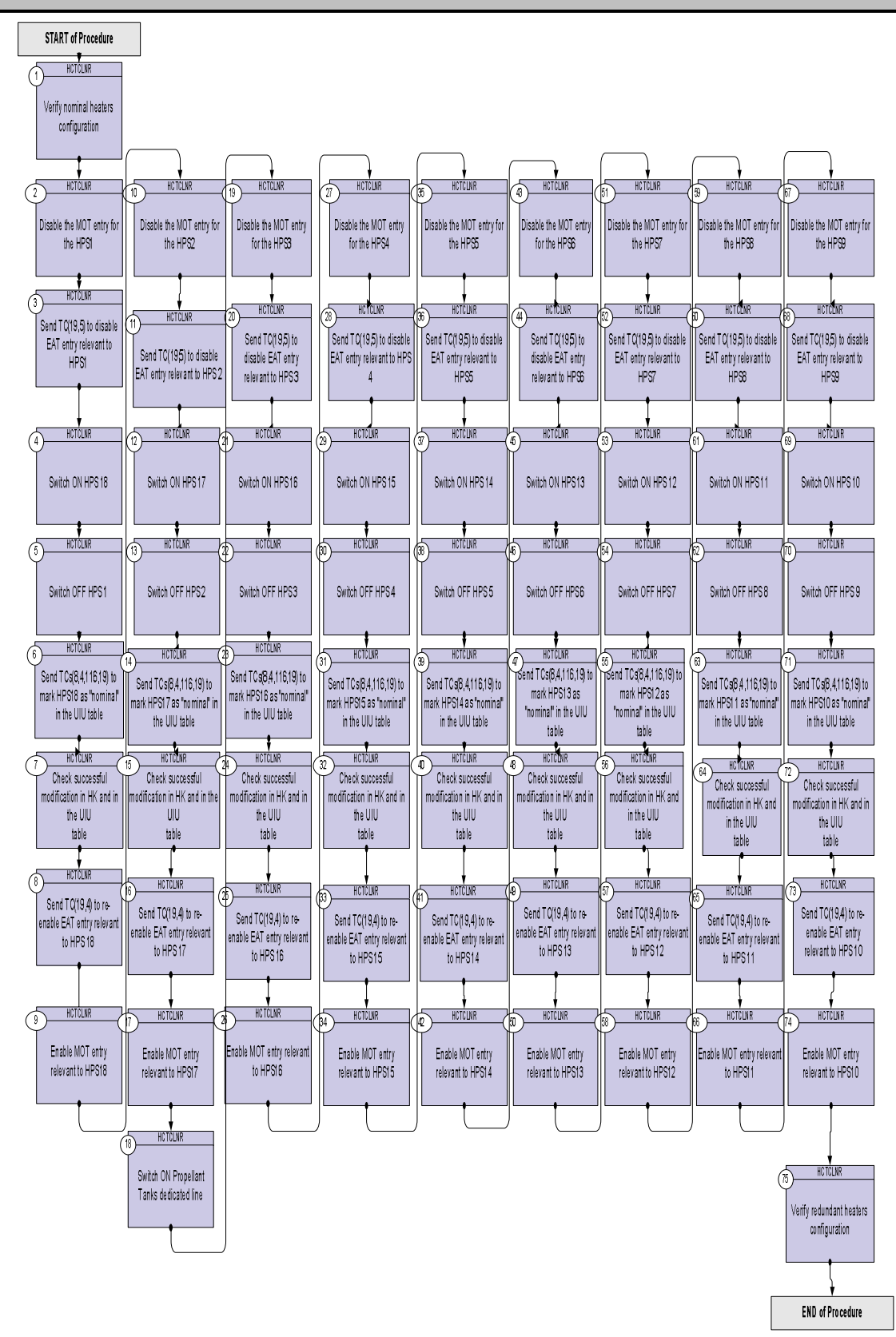

Doc No. :PT-HMOC-OPS-FOP-6001-OPS-OAH Fop Issue : 3.0 Issue Date: 13/04/10

HERSCHEL

**esa** 

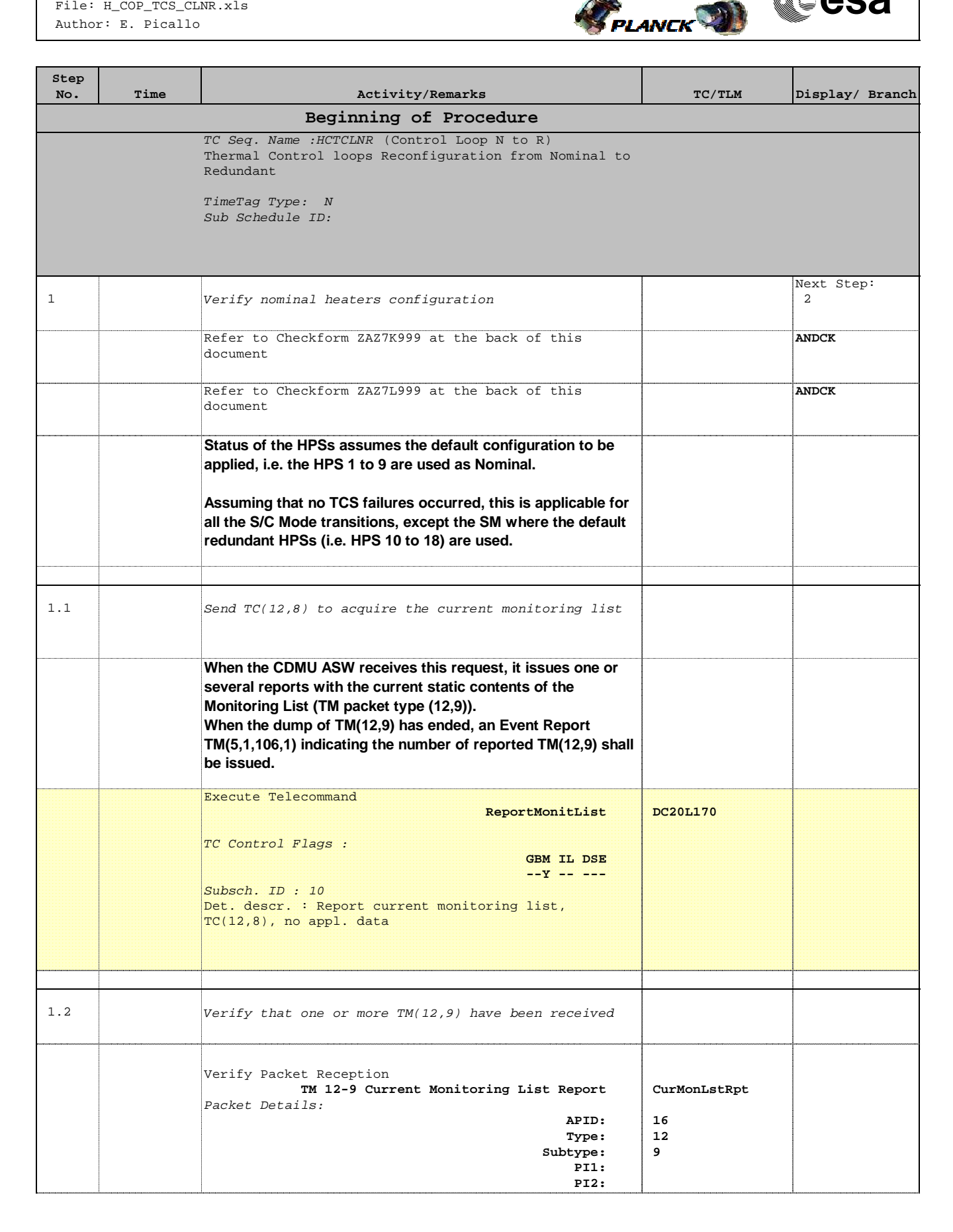

Doc No. : PT-HMOC-OPS-FOP-6001-OPS-OAH<br>Fop Issue : 3.0 Fop Issue : 3.0<br>
Issue Date: 3.0<br>
13/04/10 Issue Date:

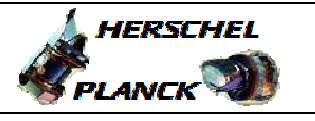

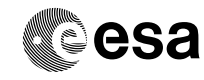

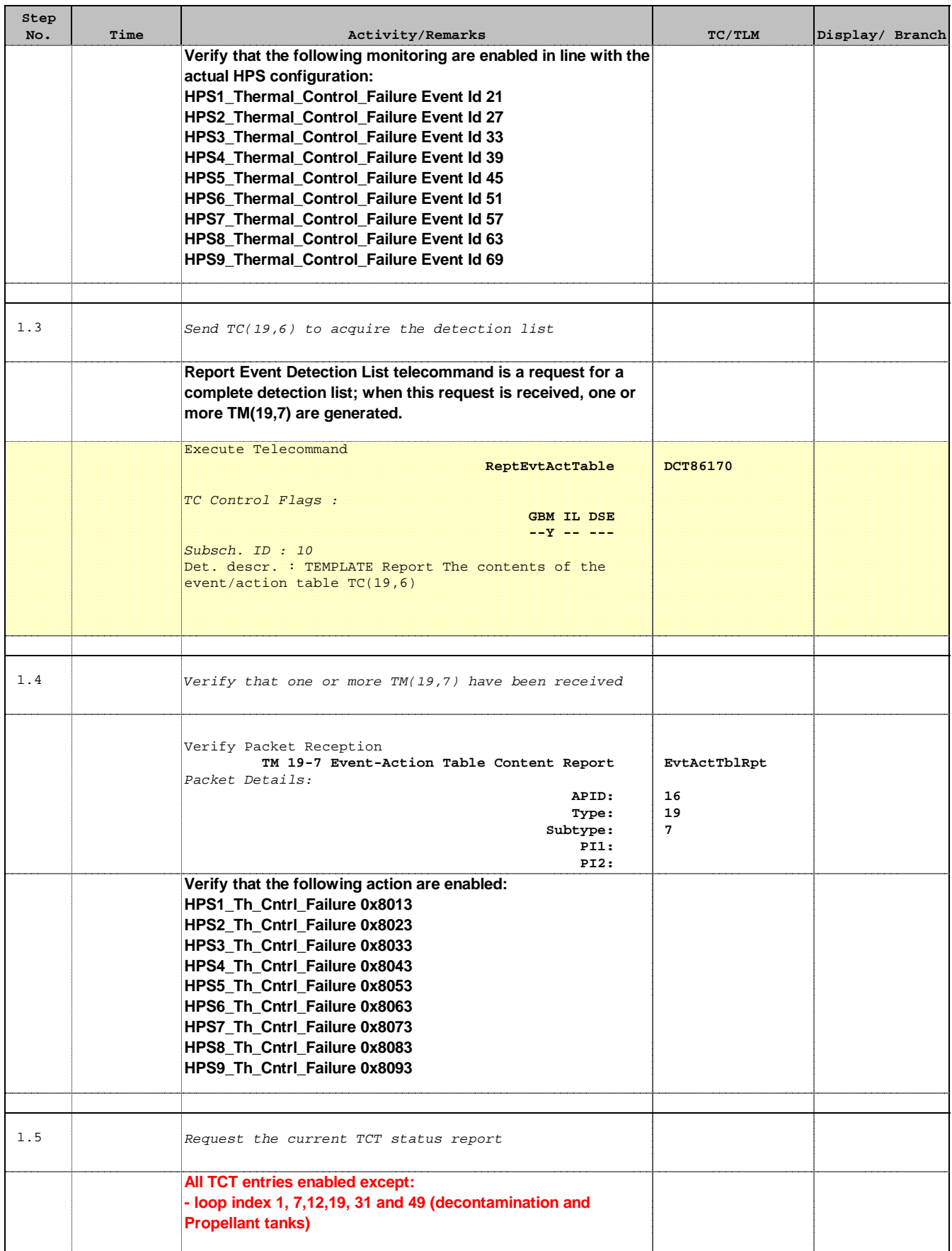

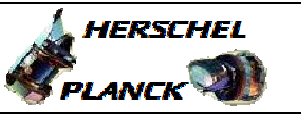

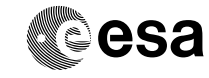

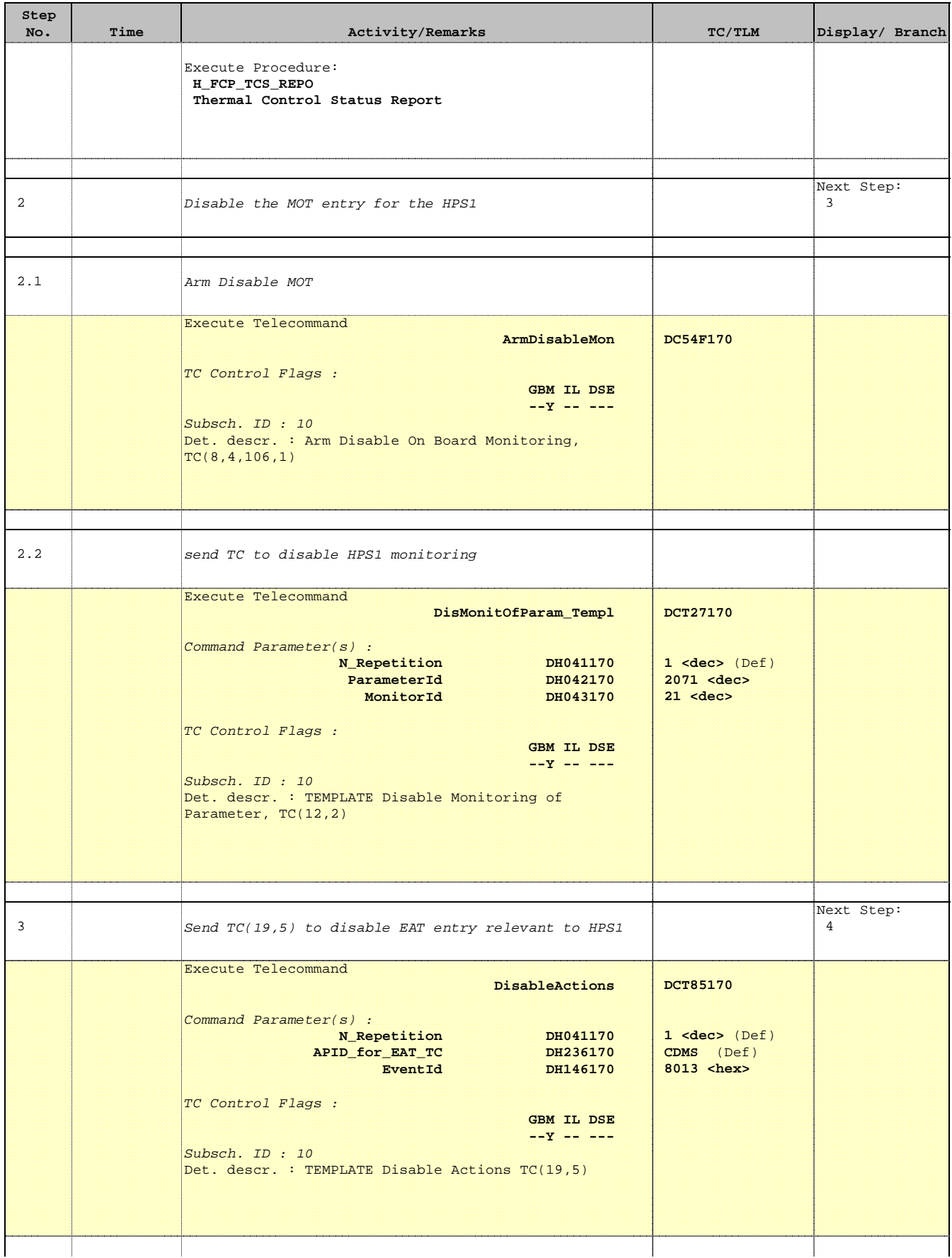

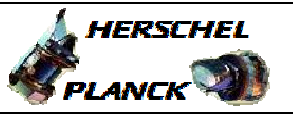

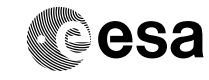

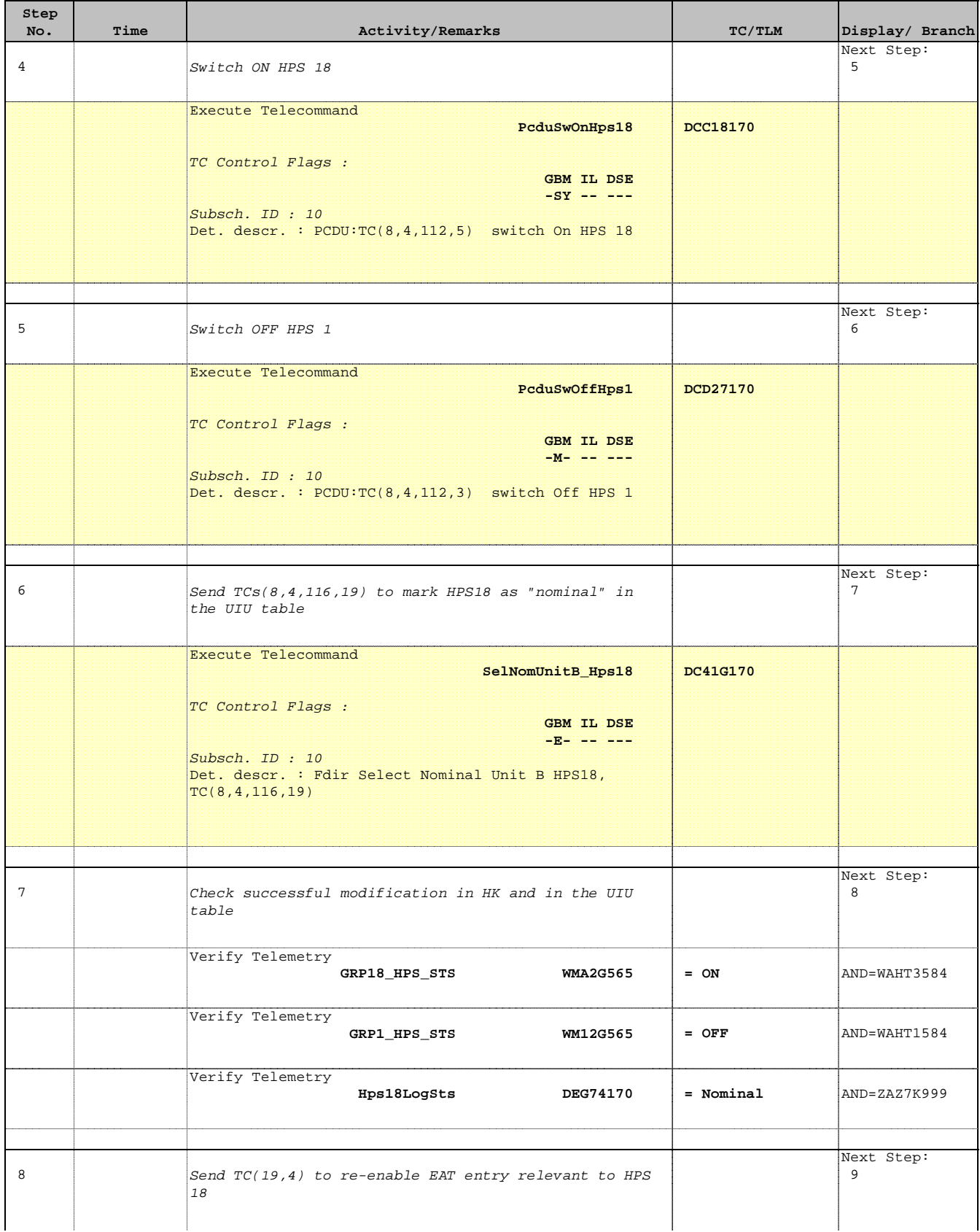

Doc No. : PT-HMOC-OPS-FOP-6001-OPS-OAH<br>Fop Issue : 3.0 Fop Issue : 3.0<br>
Issue Date: 33/04/10 Issue Date:

**HERSCHEL** 

**PLANCK** 

**esa** 

 Thermal Control loops Reconfiguration from Nominal to Redundant File: H\_COP\_TCS\_CLNR.xls Author: E. Picallo

**Step** 

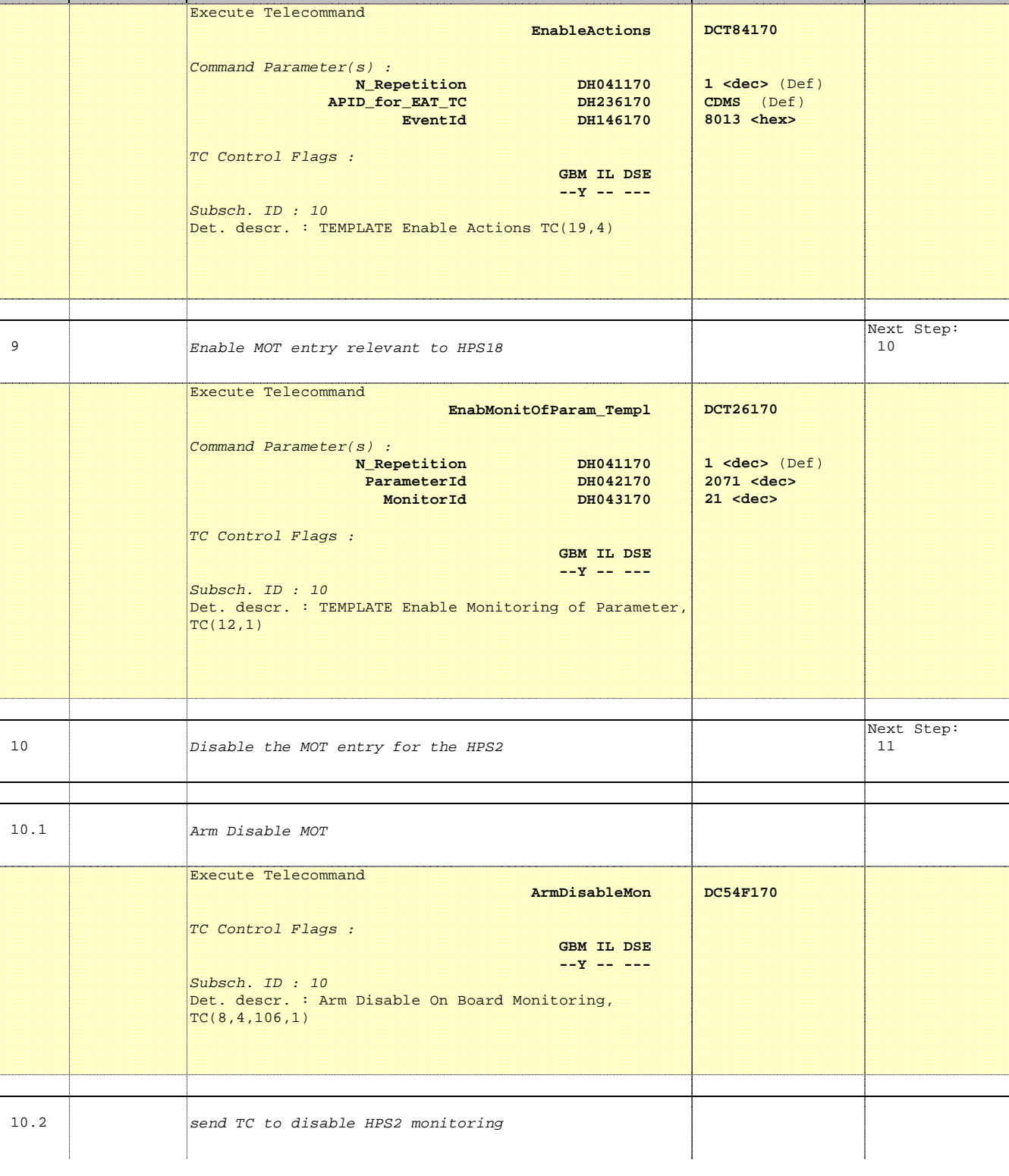

No. Time **No. Time Relativity/Remarks TC/TLM Display/ Branch** 

Doc No. : PT-HMOC-OPS-FOP-6001-OPS-OAH<br>Fop Issue :  $3.0$ Fop Issue : 3.0<br>
Issue Date: 33/04/10 Issue Date:

**HERSCHEL** 

**PLANCK** 

**CSA** 

 Thermal Control loops Reconfiguration from Nominal to Redundant File: H\_COP\_TCS\_CLNR.xls Author: E. Picallo

Execute Telecommand

**Step** 

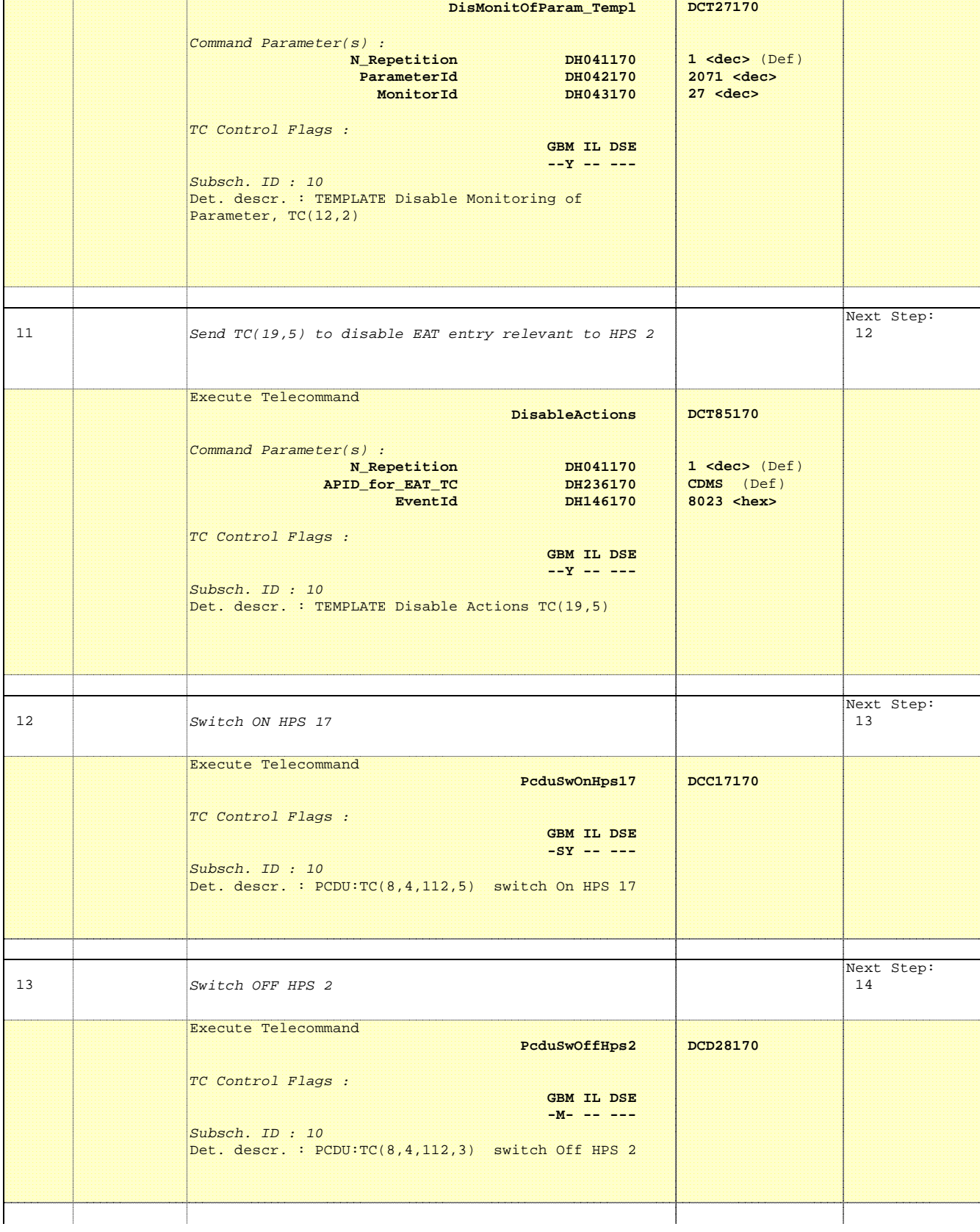

No. Time **The Activity/Remarks TC/TLM** Display/ Branch

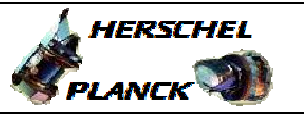

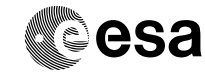

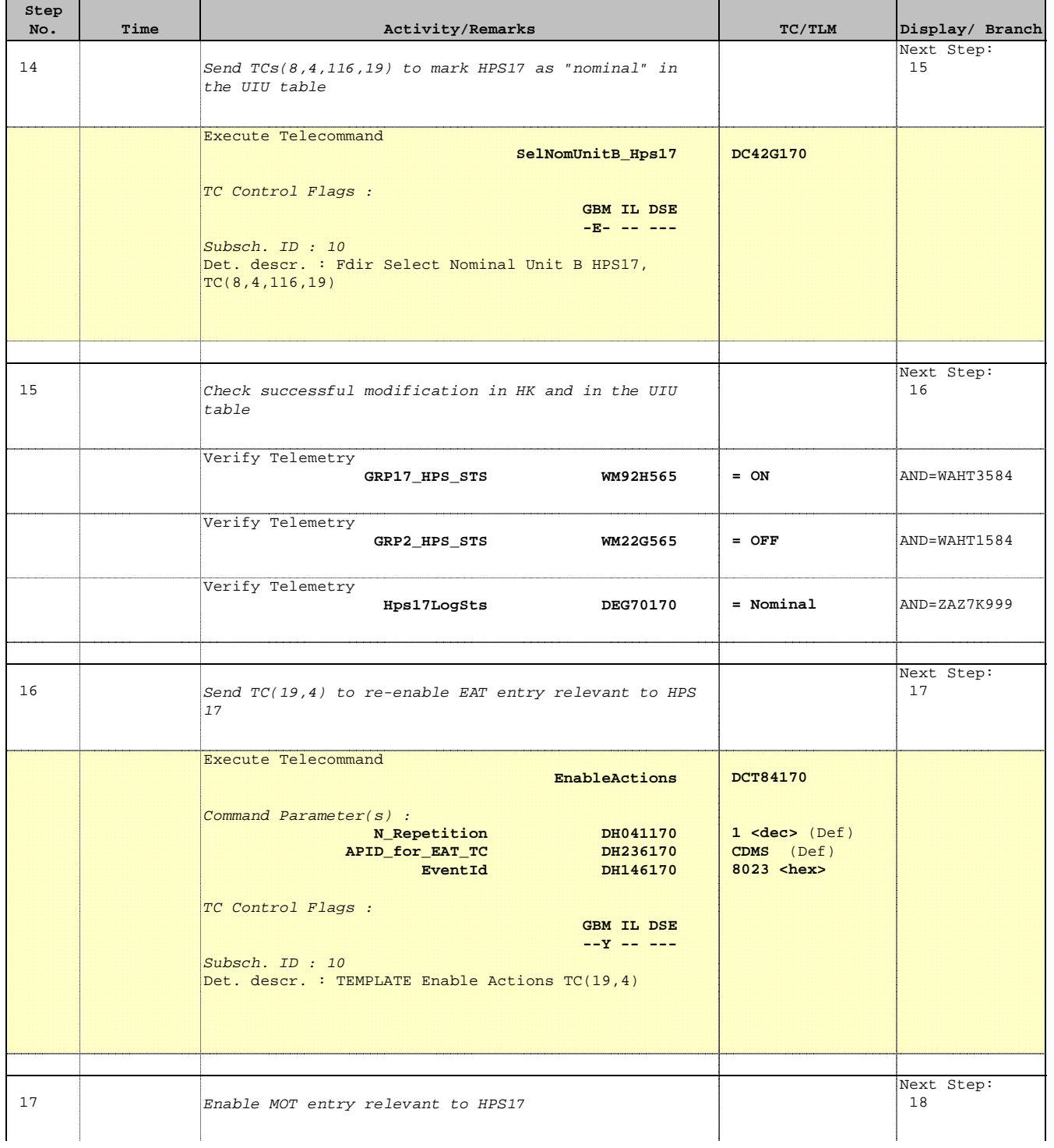

Doc No. :PT-HMOC-OPS-FOP-6001-OPS-OAH Fop Issue : 3.0 Issue Date: 13/04/10

HERSCHEL

PLANCK

**esa** 

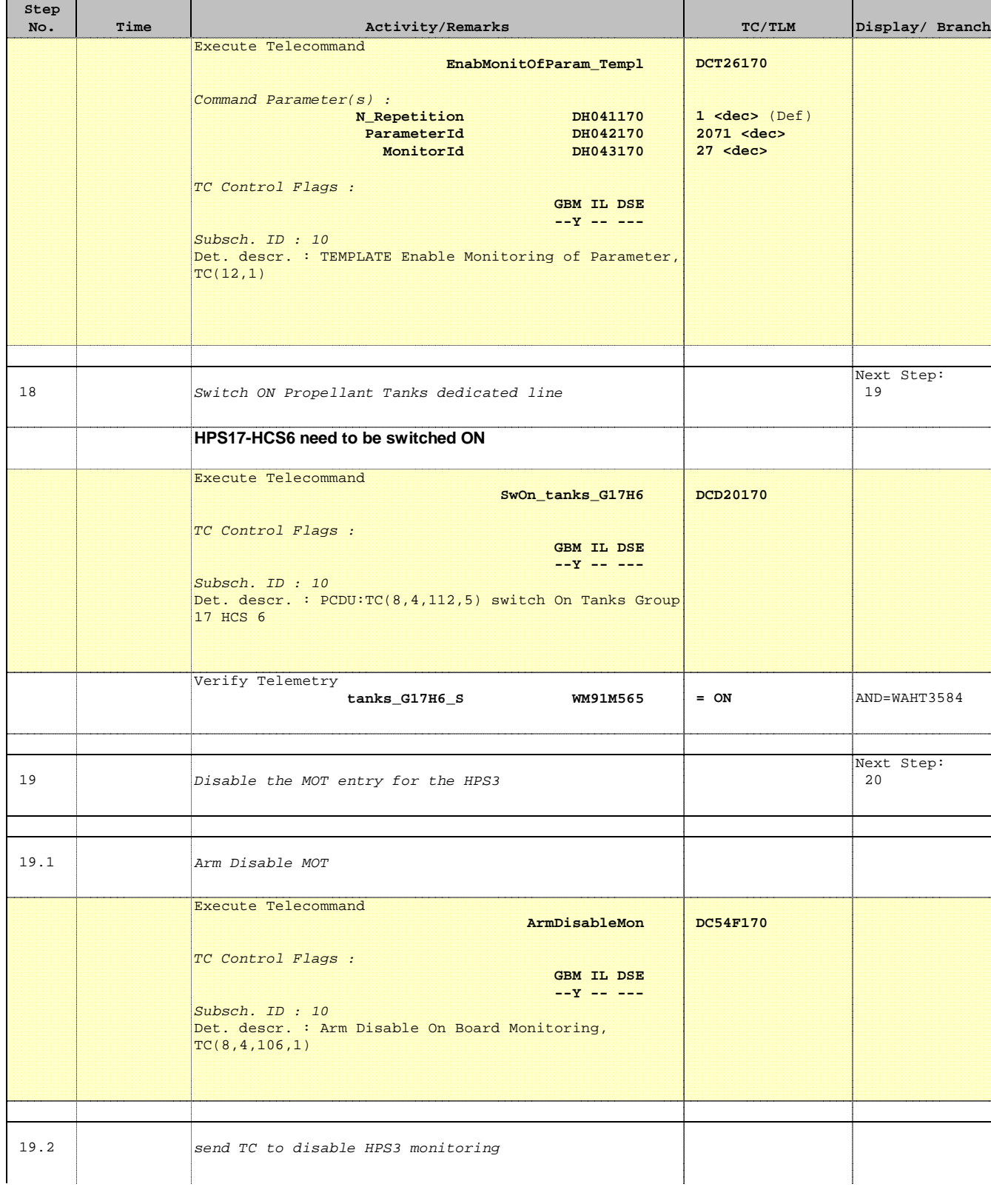

Doc No. : PT-HMOC-OPS-FOP-6001-OPS-OAH<br>Fop Issue : 3.0 Fop Issue : 3.0<br>
Issue Date: 3/04/10 Issue Date:

**DCT27170**

HERSCHEL

**PLANCK** 

**CSA** 

 Thermal Control loops Reconfiguration from Nominal to Redundant File: H\_COP\_TCS\_CLNR.xls Author: E. Picallo

Execute Telecommand

**Step** 

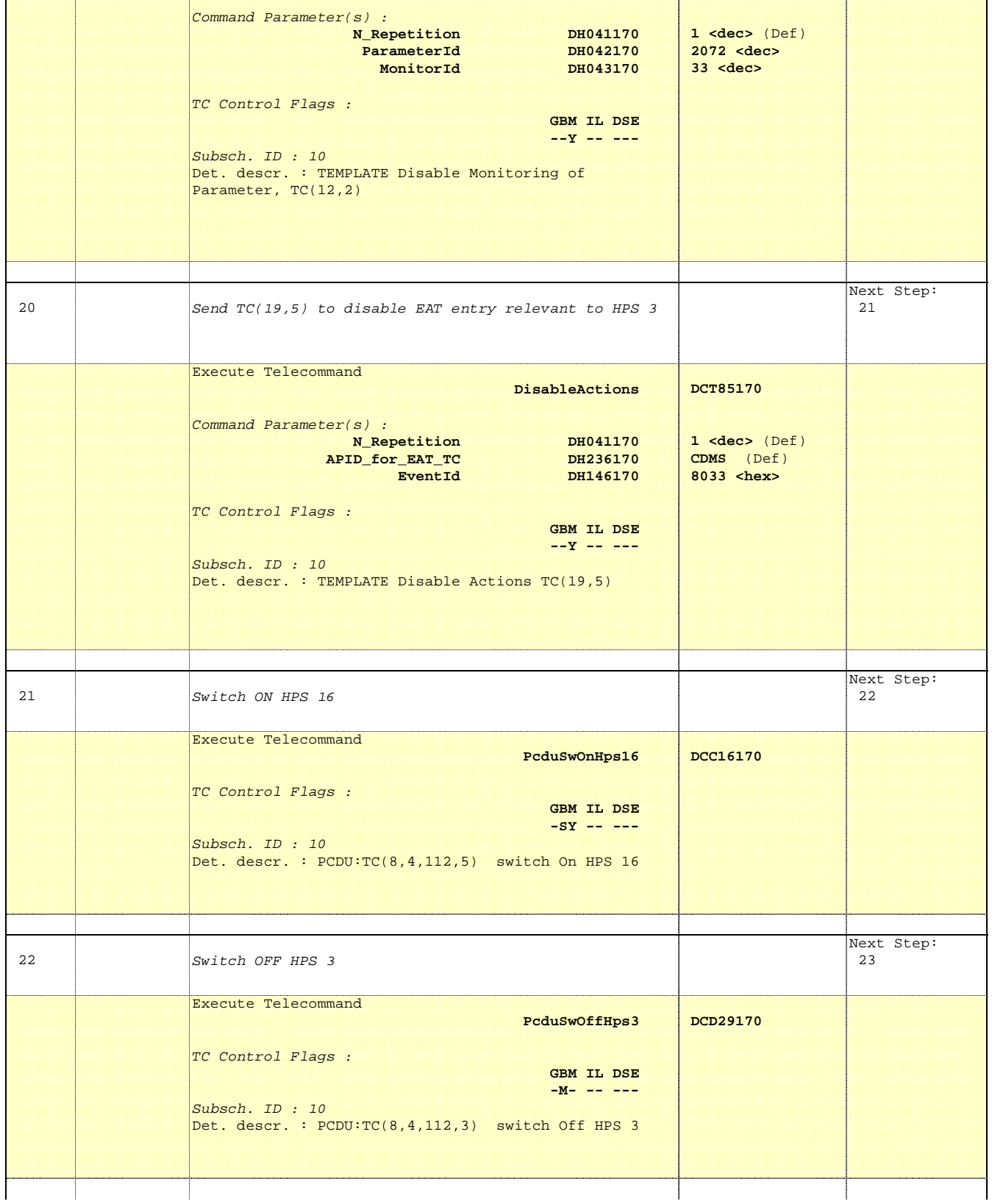

No. Time **No. Time Relativity/Remarks TC/TLM Display/ Branch** 

 **DisMonitOfParam\_Templ**

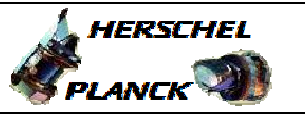

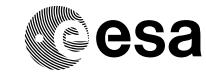

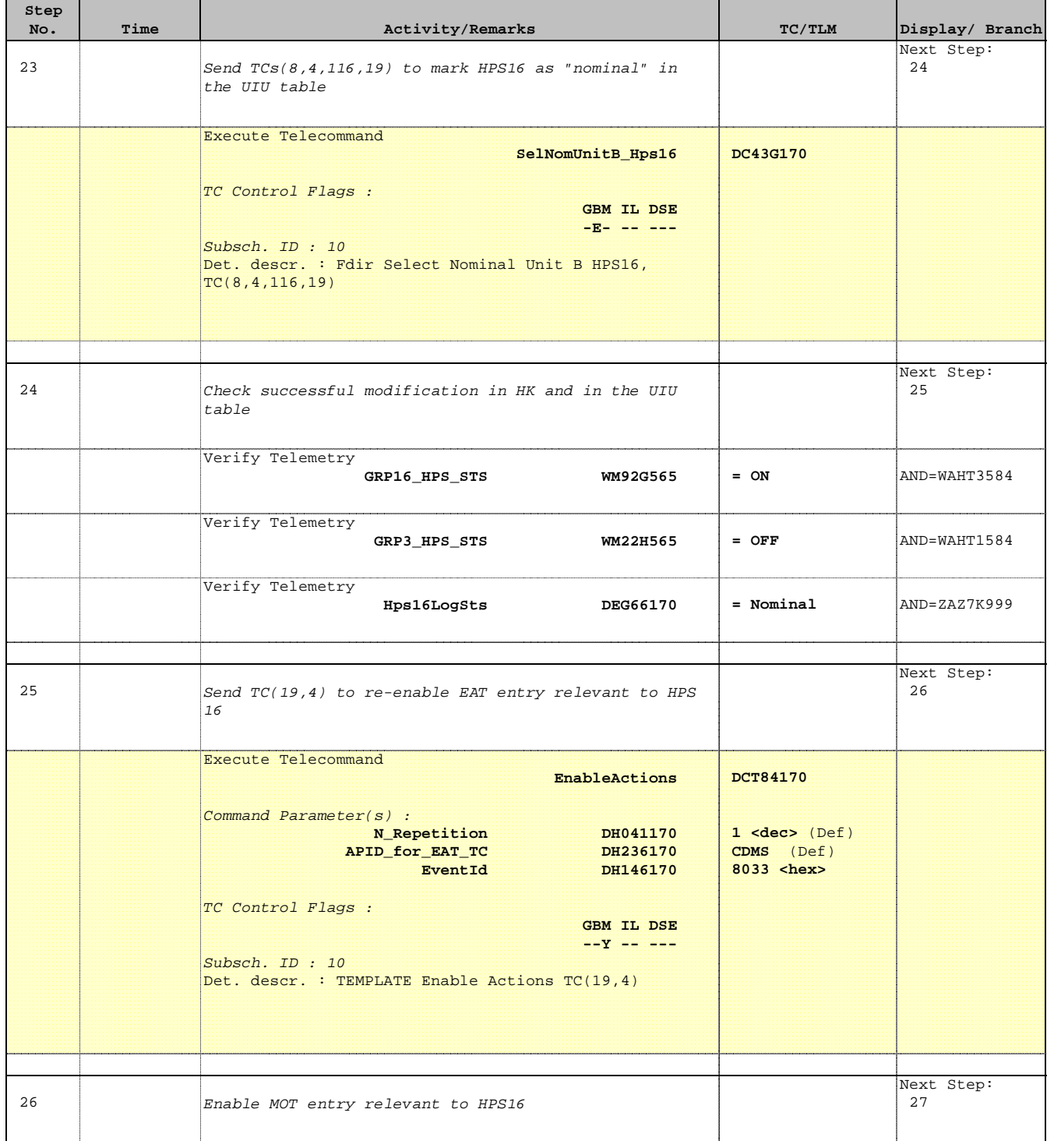

Doc No. : PT-HMOC-OPS-FOP-6001-OPS-OAH<br>Fop Issue : 3.0 Fop Issue : 3.0<br>
Issue Date: 33/04/10 Issue Date:

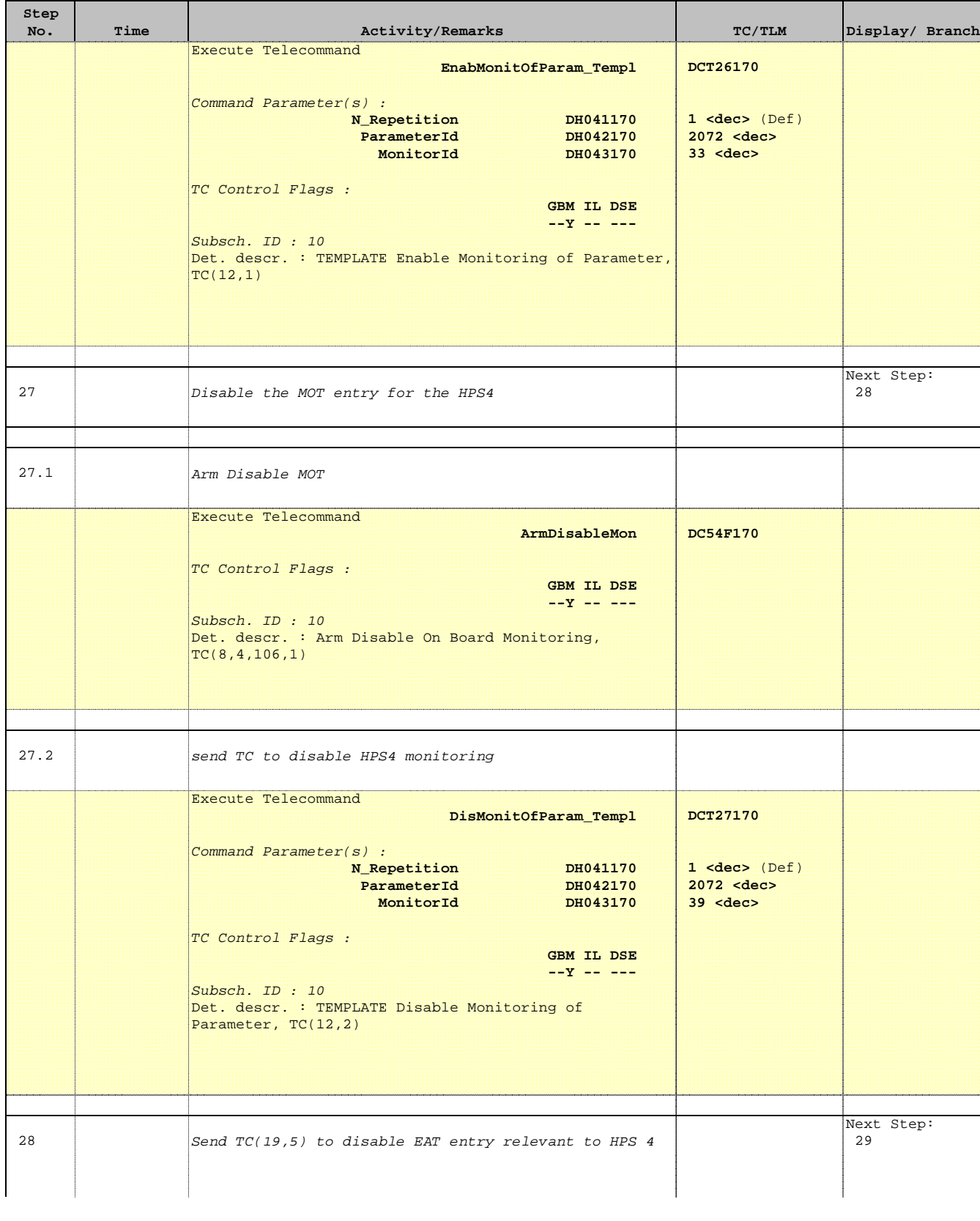

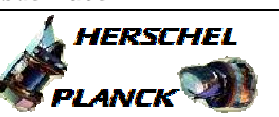

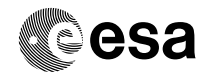

Doc No. : PT-HMOC-OPS-FOP-6001-OPS-OAH<br>Fop Issue : 3.0 Fop Issue : 3.0<br>
Issue Date: 3/04/10 Issue Date:

**HERSCHEL** 

**PLANCK** 

**Resa** 

 Thermal Control loops Reconfiguration from Nominal to Redundant File: H\_COP\_TCS\_CLNR.xls Author: E. Picallo

Execute Telecommand

**Step** 

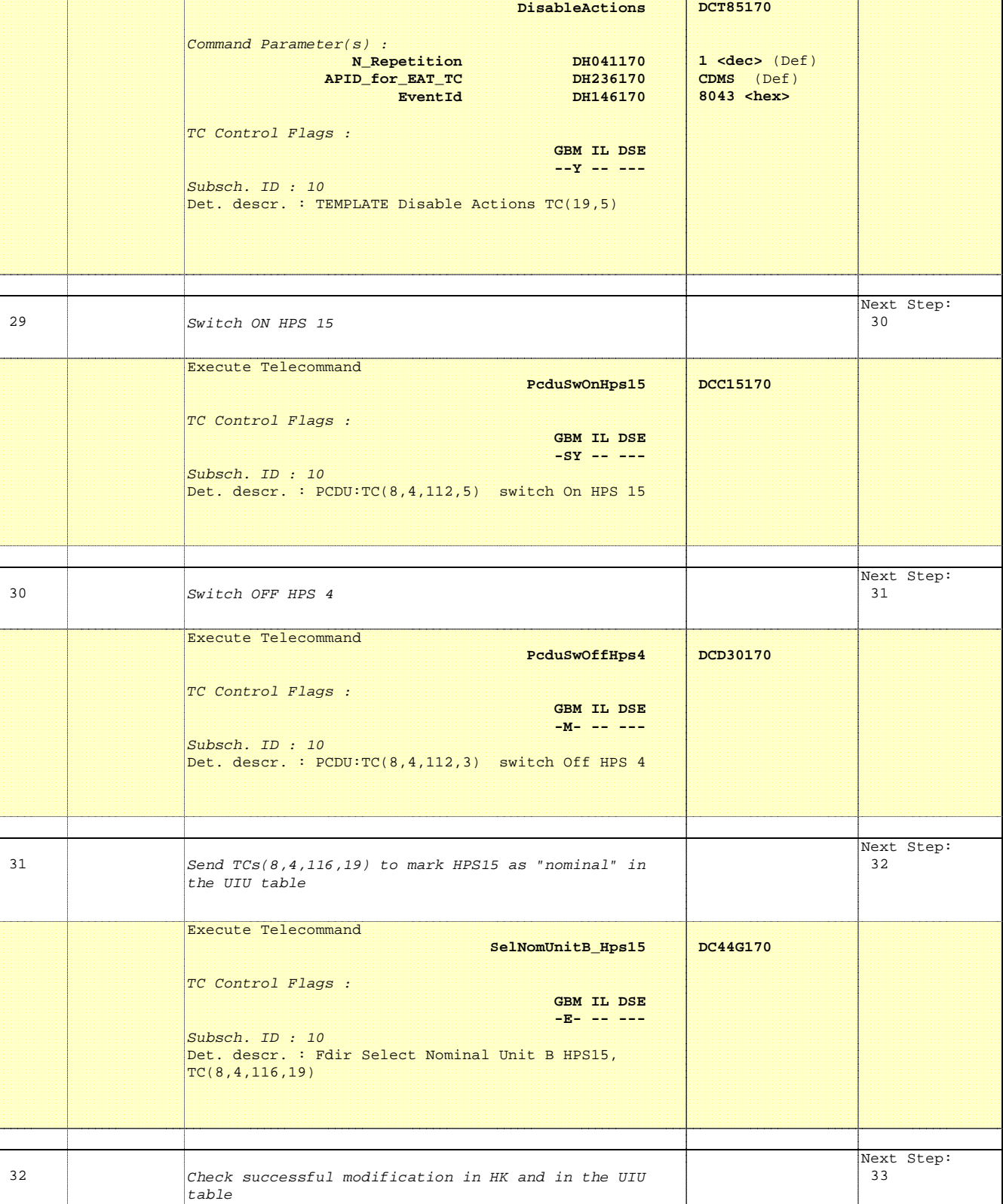

No. Time **The Activity/Remarks TC/TLM** Display/ Branch

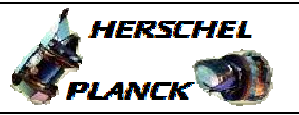

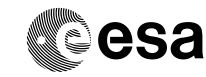

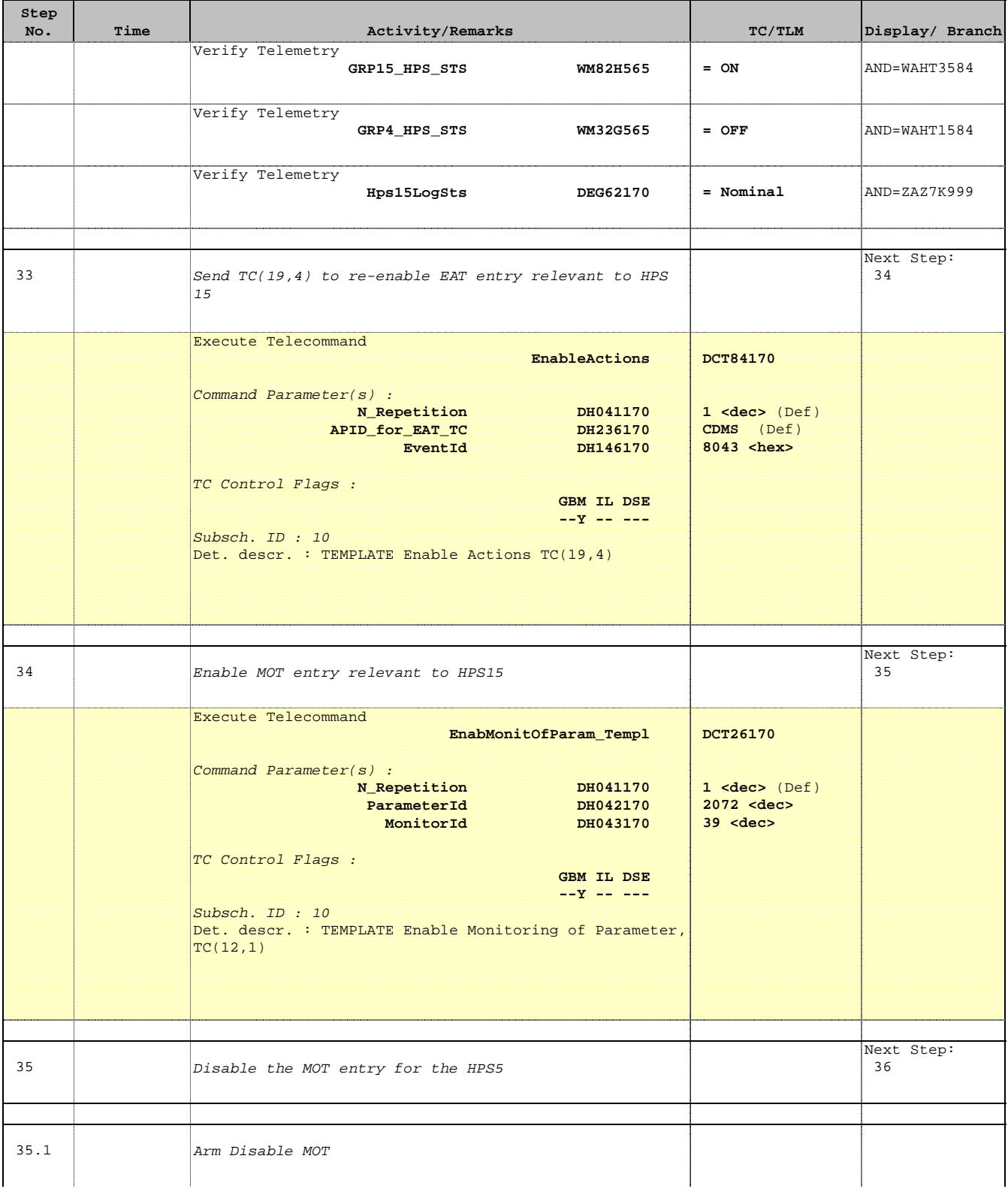

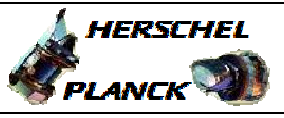

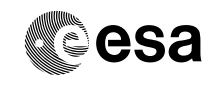

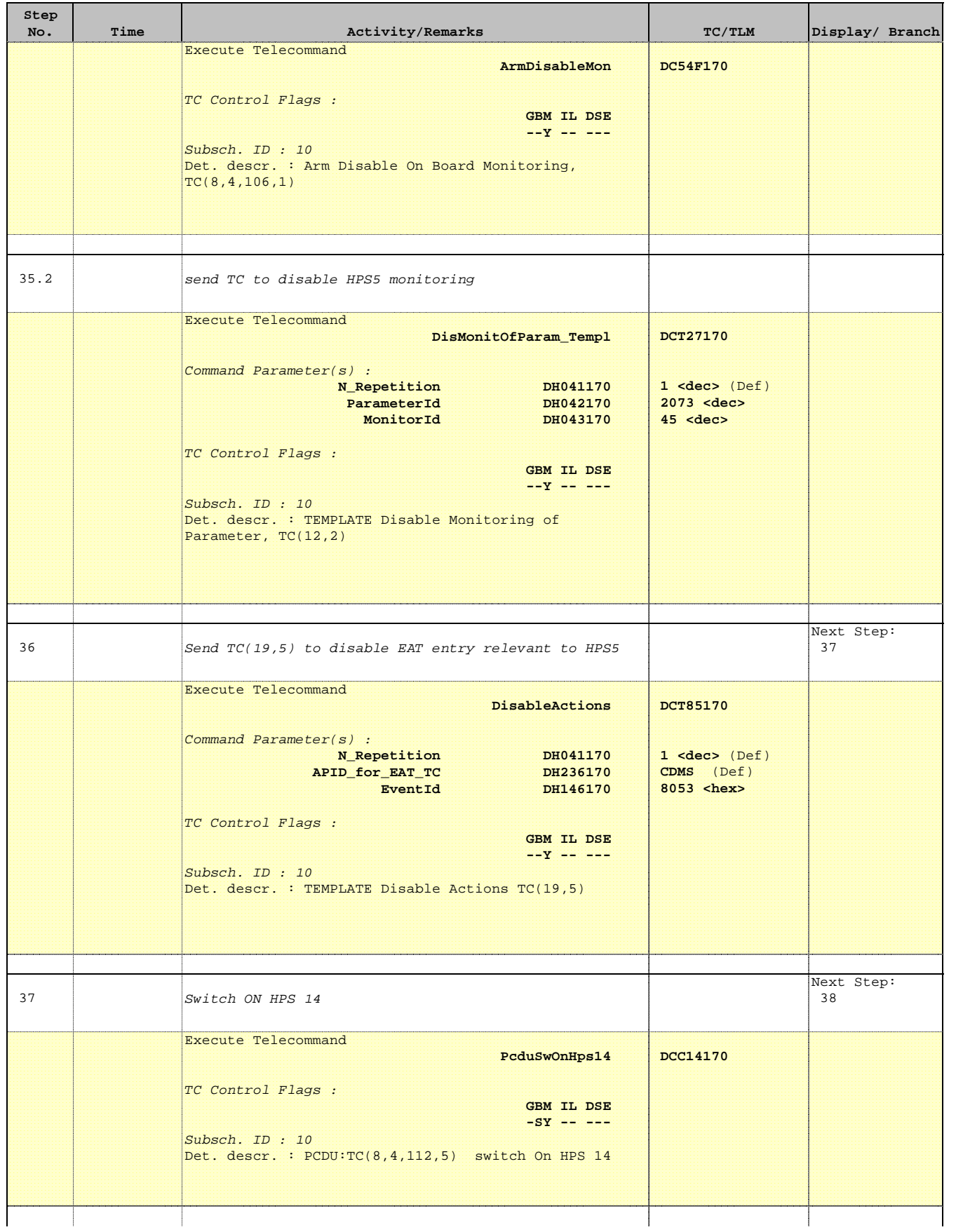

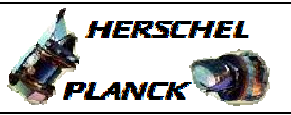

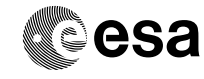

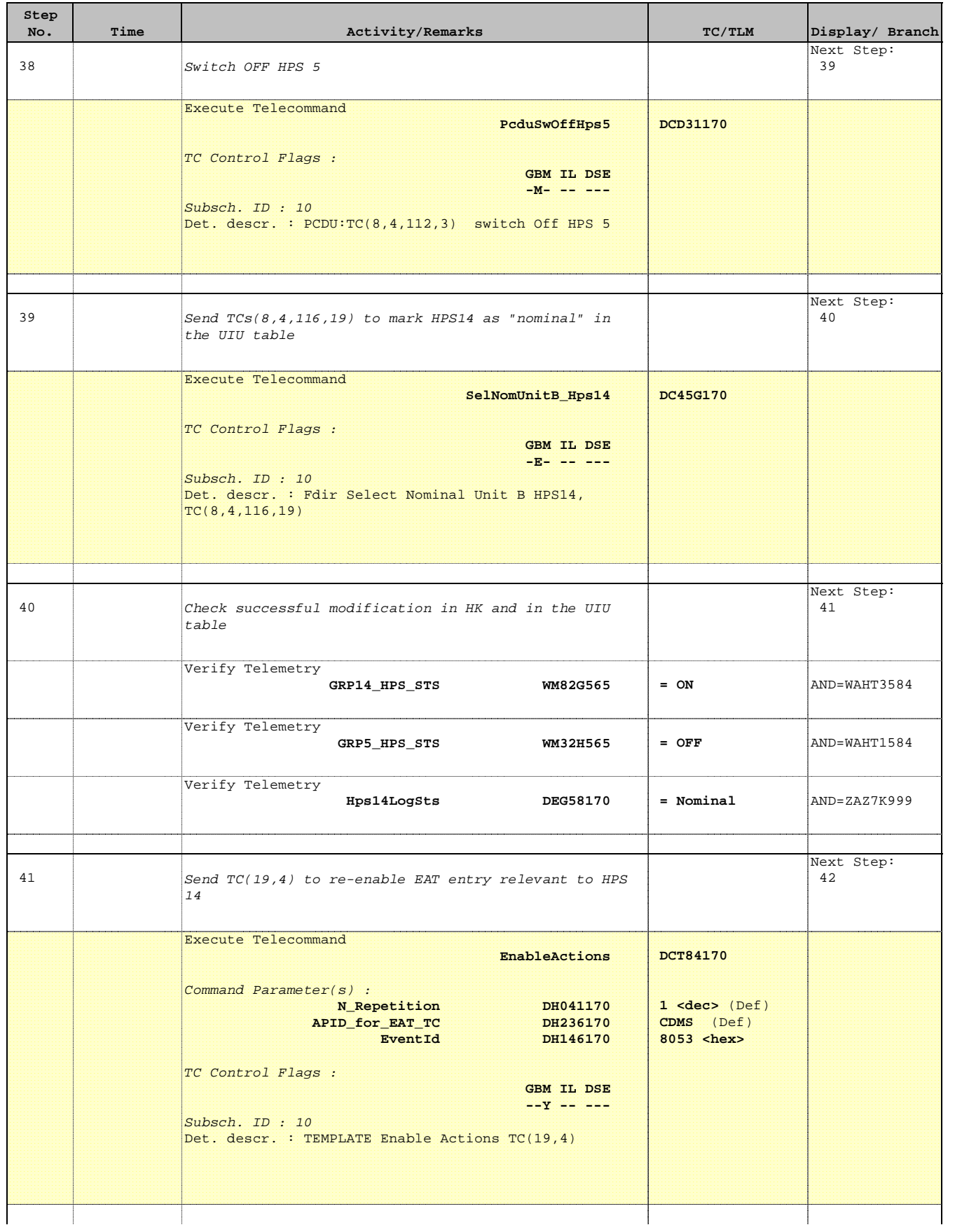

Doc No. :PT-HMOC-OPS-FOP-6001-OPS-OAH Fop Issue : 3.0

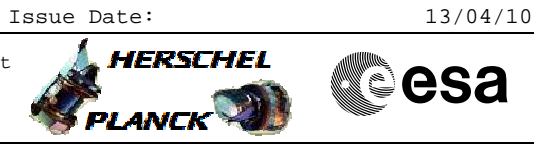

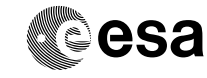

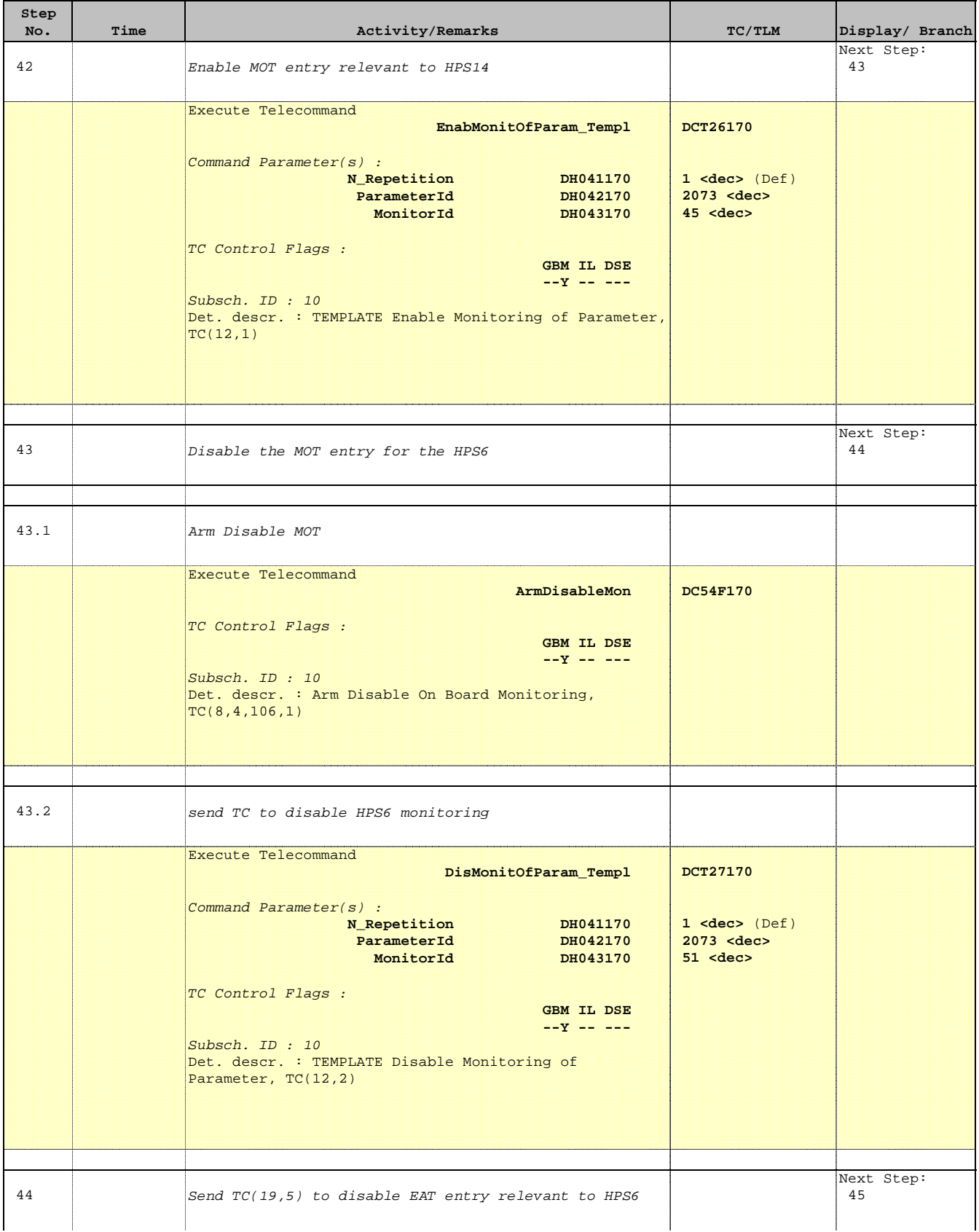

Doc No. : PT-HMOC-OPS-FOP-6001-OPS-OAH<br>Fop Issue : 3.0 Fop Issue : Issue Date: 13/04/10

 Thermal Control loops Reconfiguration from Nominal to Redundant File: H\_COP\_TCS\_CLNR.xls Author: E. Picallo

Execute Telecommand

**Step** 

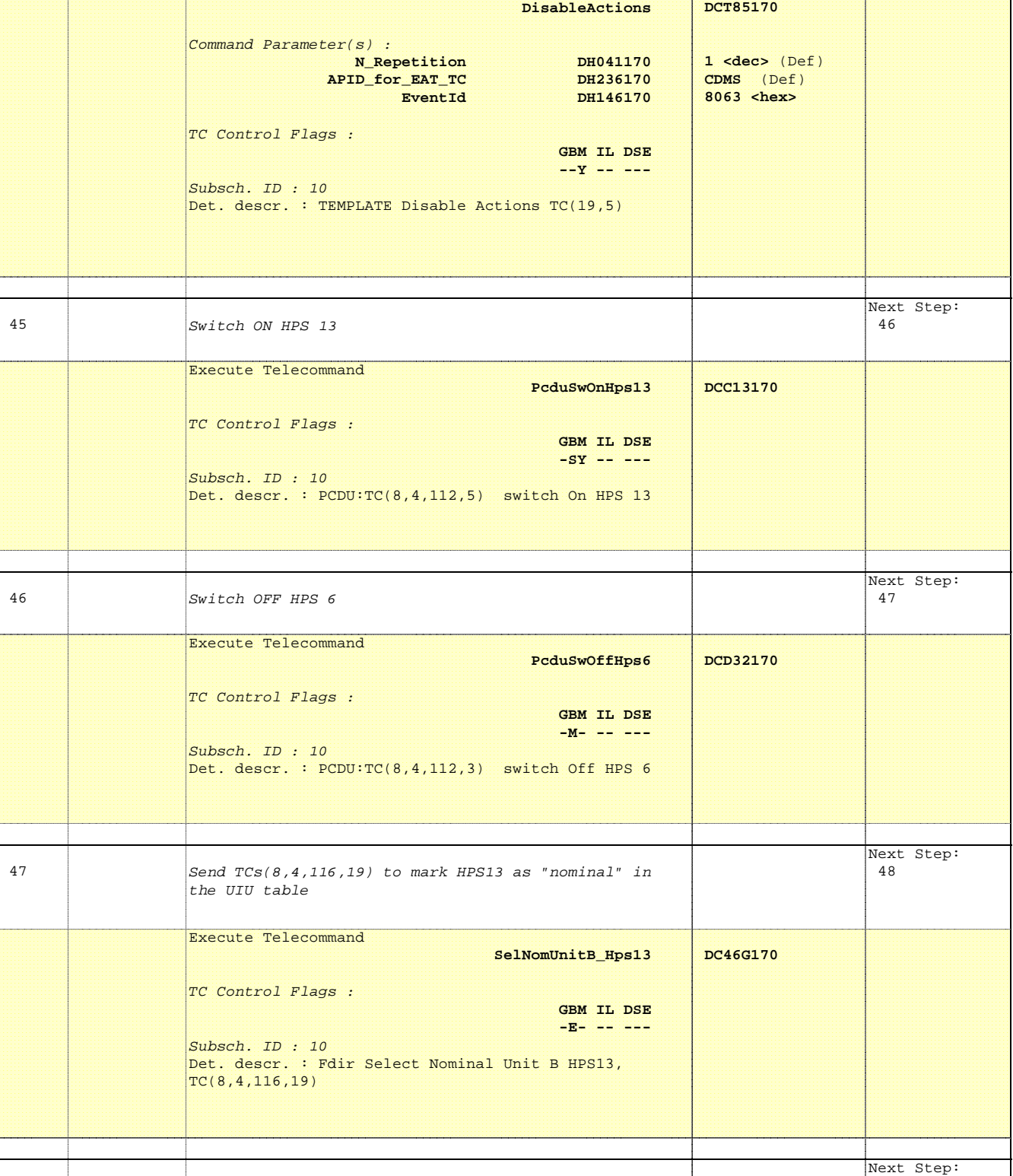

**No. Time** Activity/Remarks **TC/TLM** Display/ Branch

table

48 Check successful modification in HK and in the UIU

49

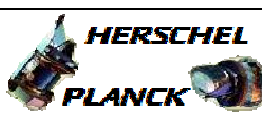

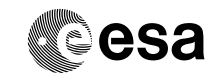

1

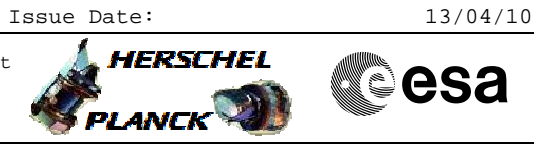

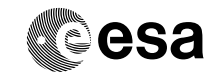

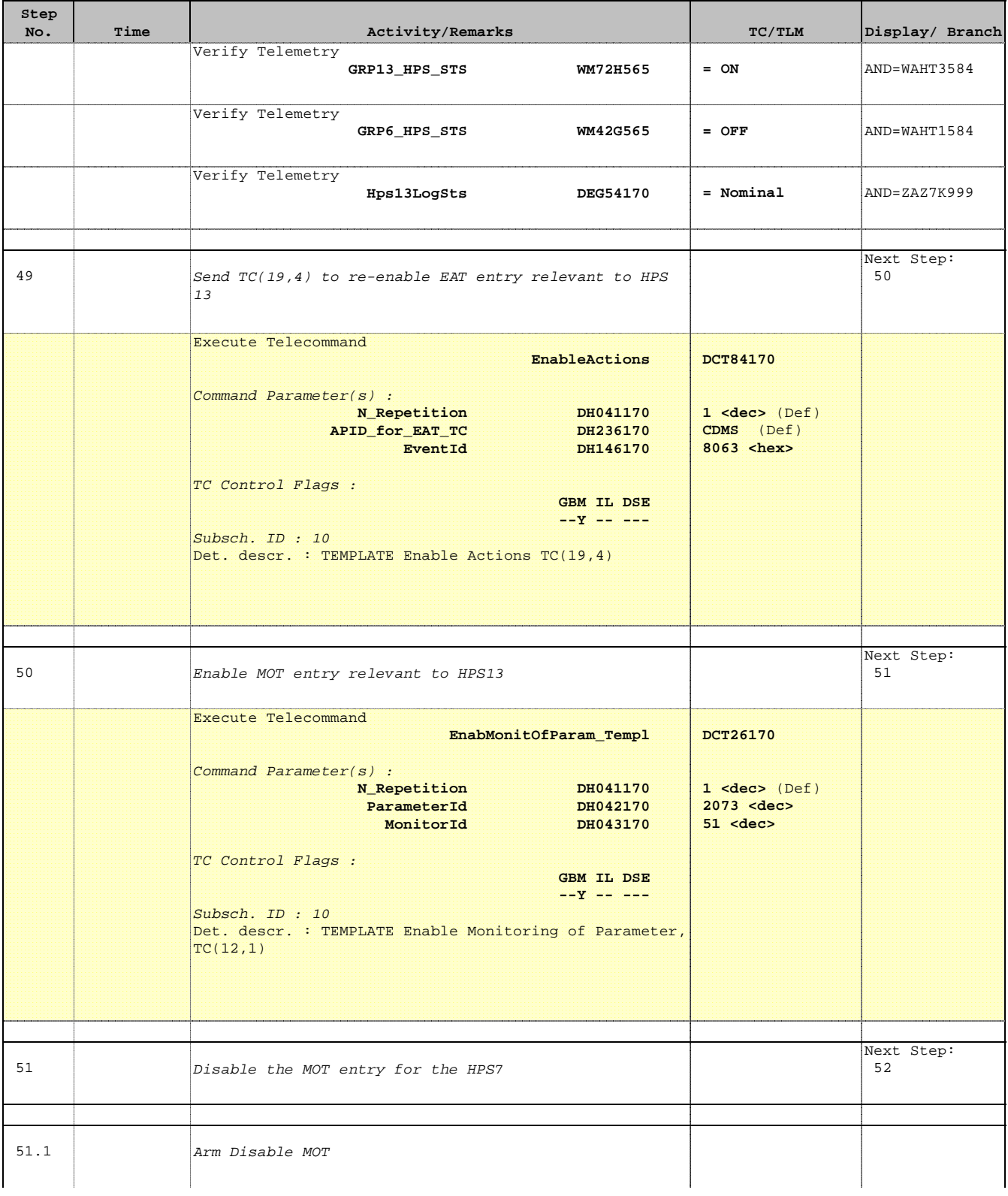

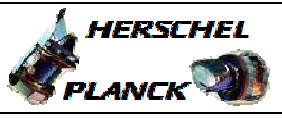

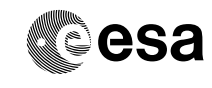

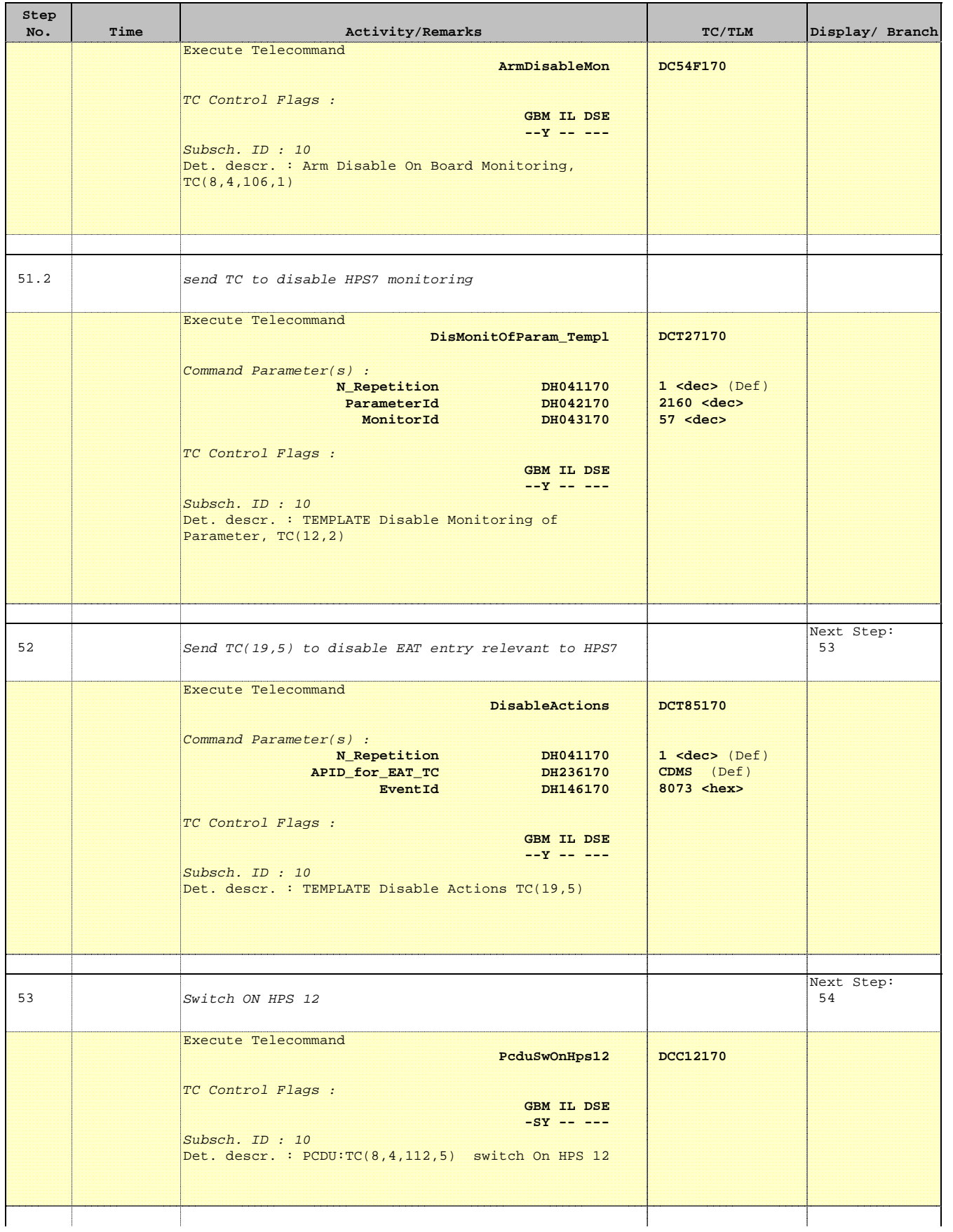

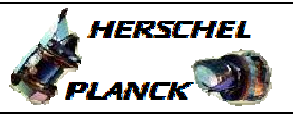

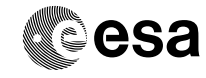

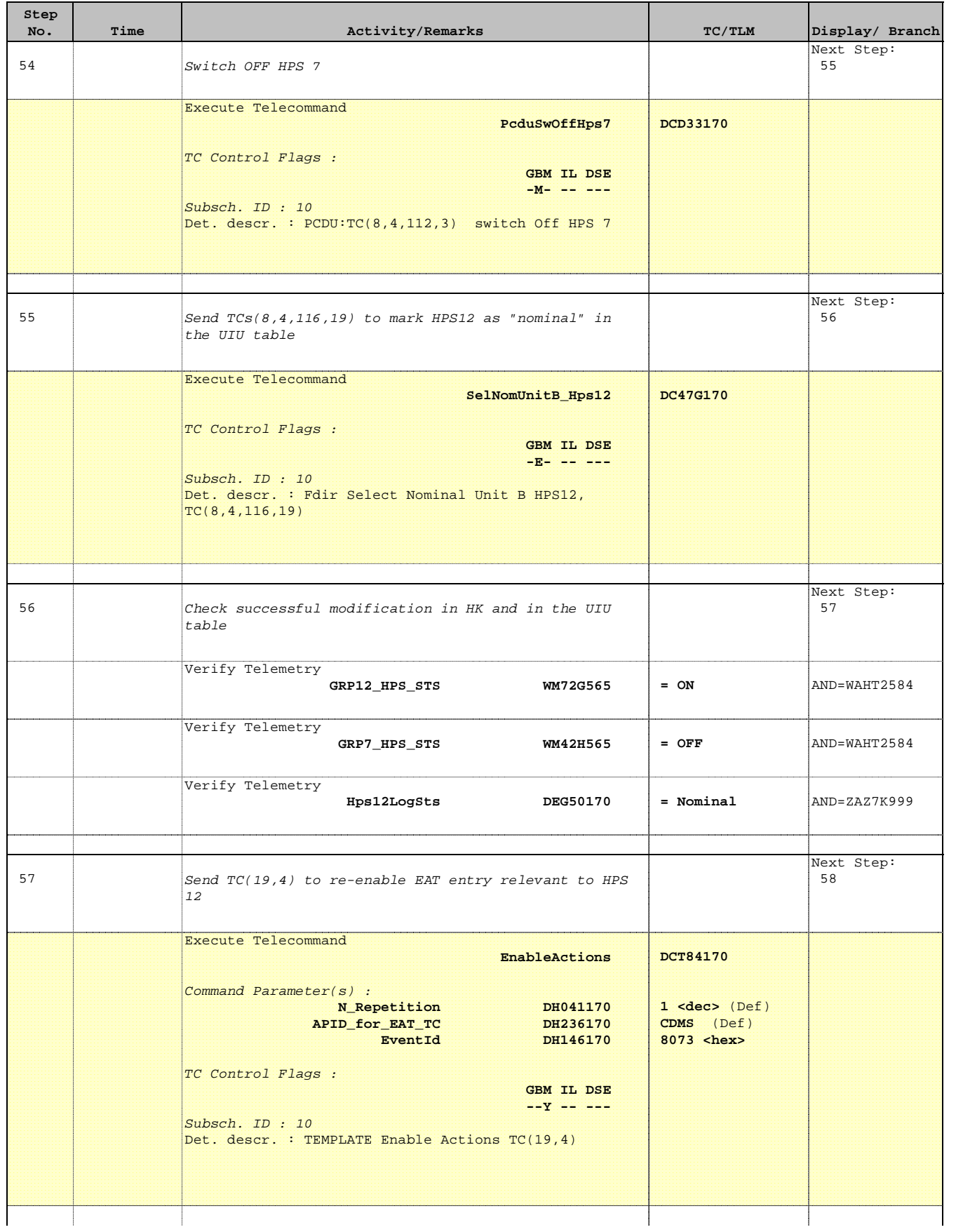

Doc No. :PT-HMOC-OPS-FOP-6001-OPS-OAH Fop Issue : 3.0

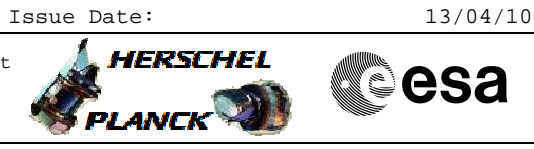

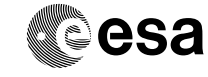

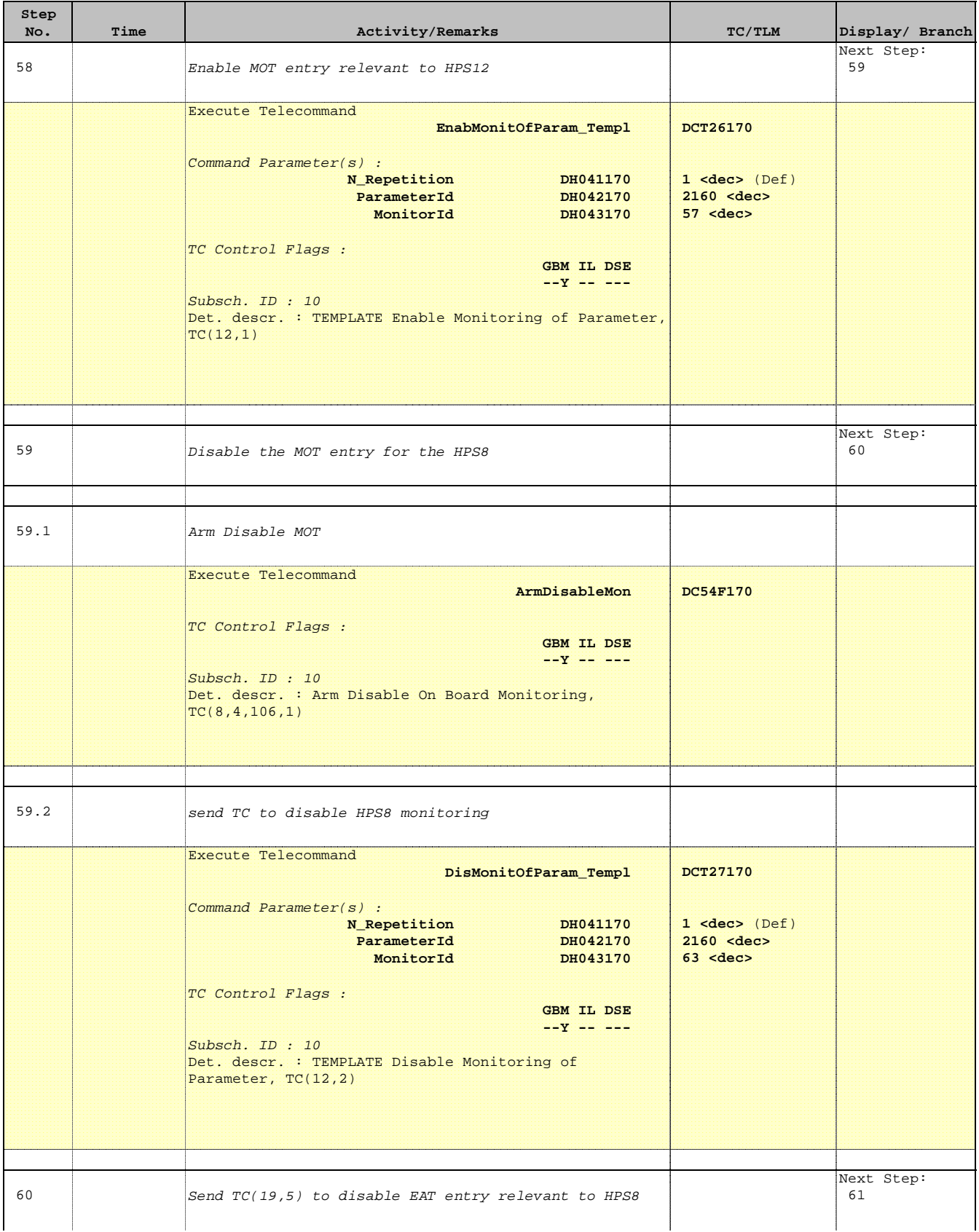

Doc No. : PT-HMOC-OPS-FOP-6001-OPS-OAH<br>Fop Issue : 3.0 Fop Issue : 3.0<br>
Issue Date: 33/04/10 Issue Date:

 Thermal Control loops Reconfiguration from Nominal to Redundant File: H\_COP\_TCS\_CLNR.xls Author: E. Picallo

Execute Telecommand

**Step** 

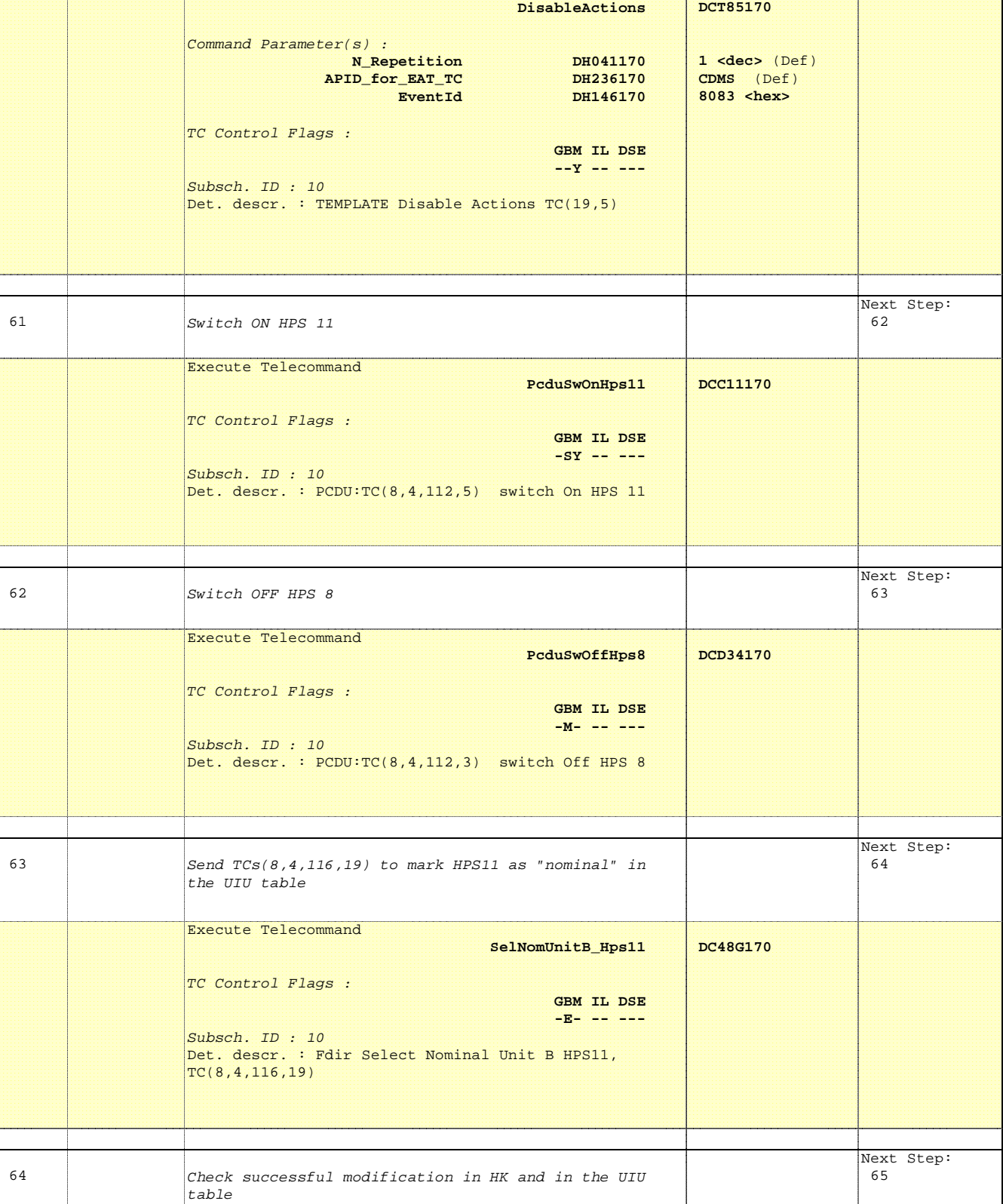

No. Time **The Activity/Remarks TC/TLM** Display/ Branch

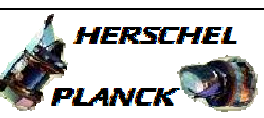

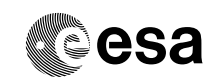

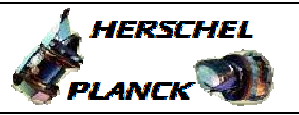

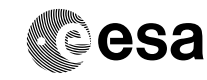

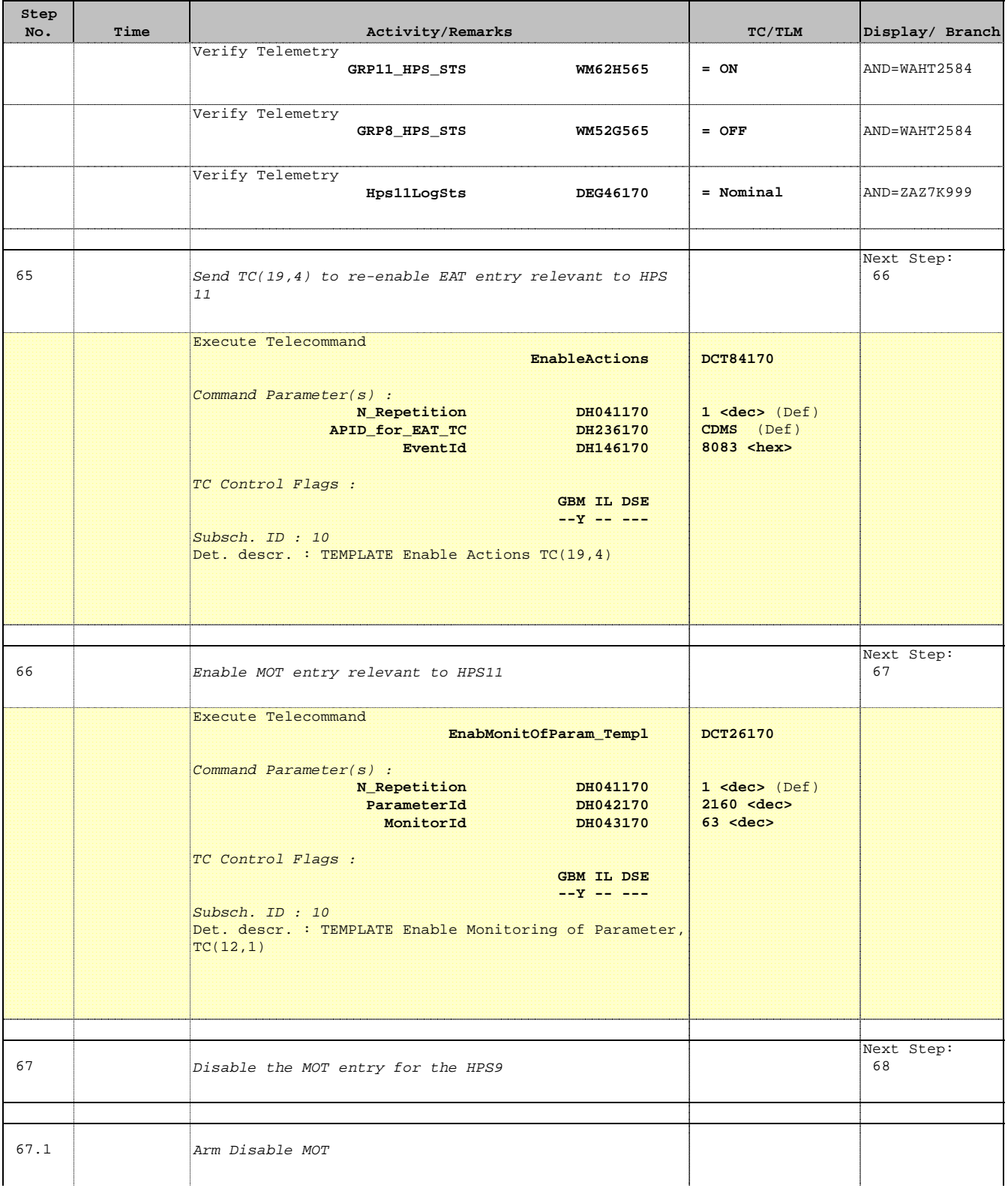

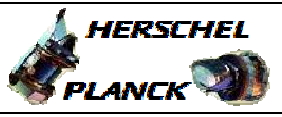

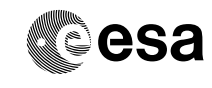

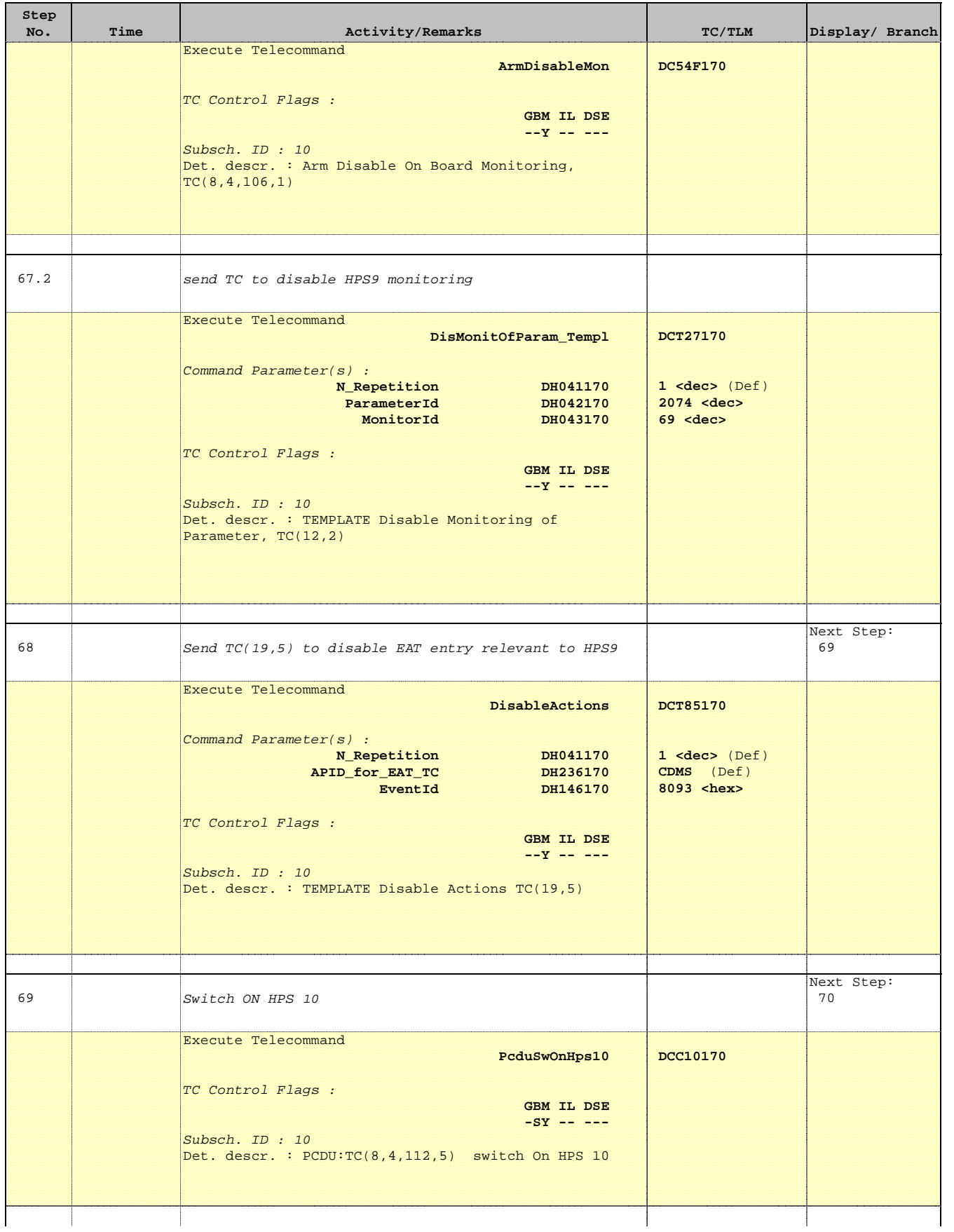

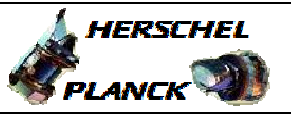

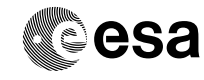

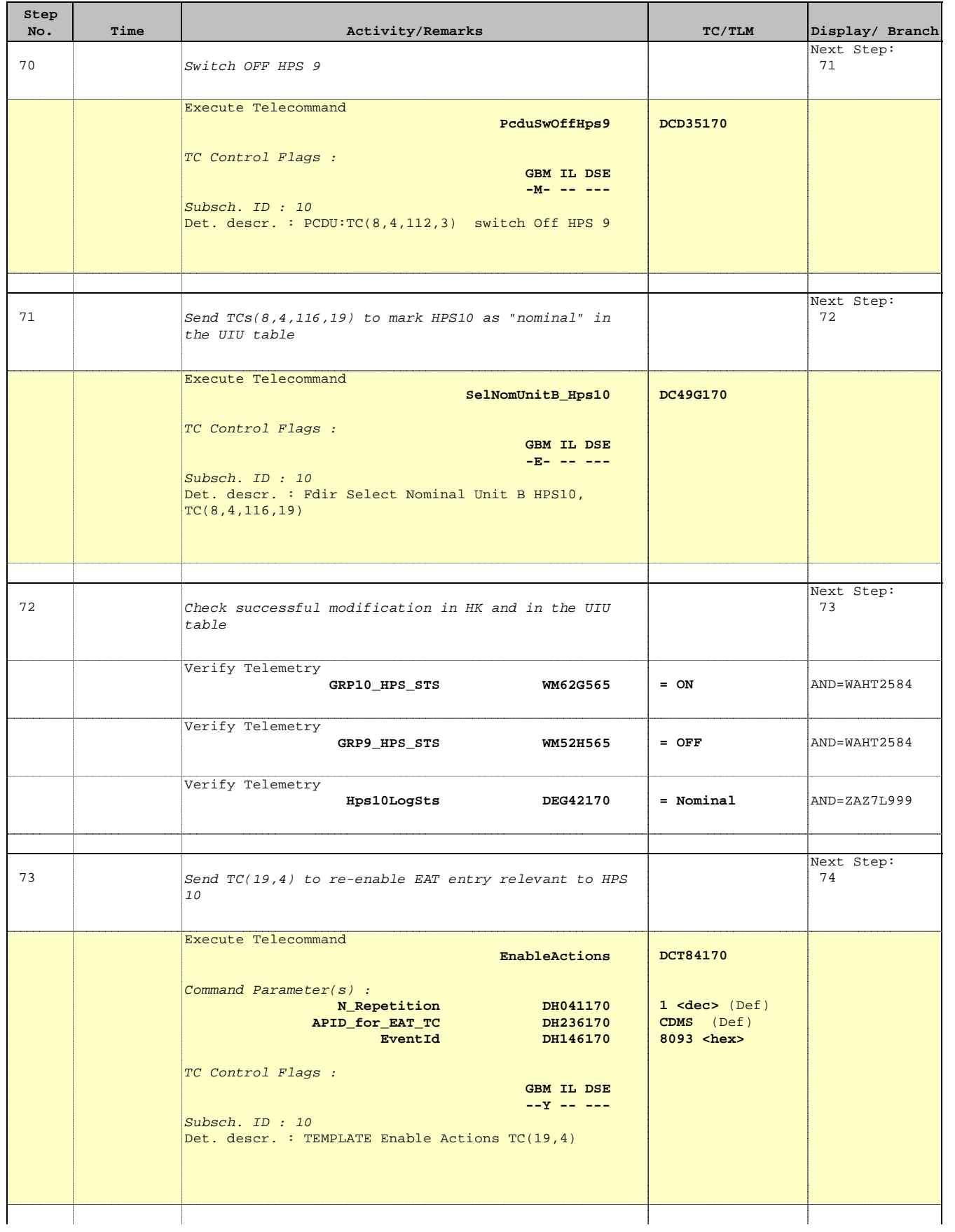

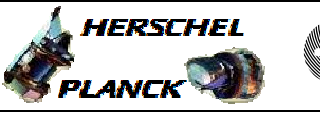

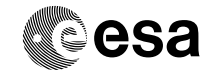

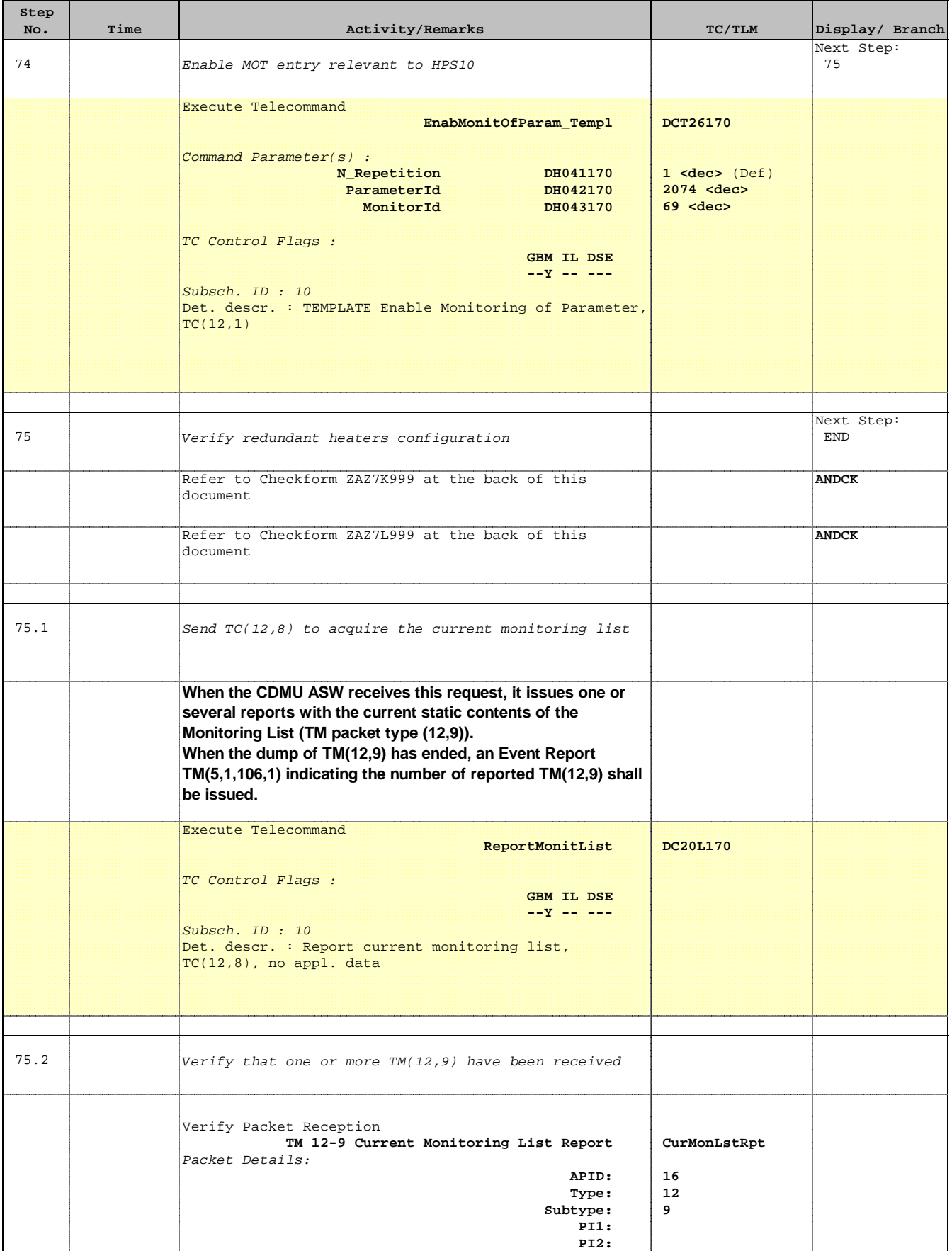

Doc No. : PT-HMOC-OPS-FOP-6001-OPS-OAH<br>Fop Issue : 3.0 Fop Issue : 3.0<br>
Issue Date: 3.0<br>
13/04/10 Issue Date:

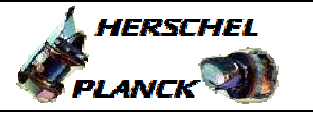

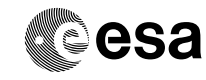

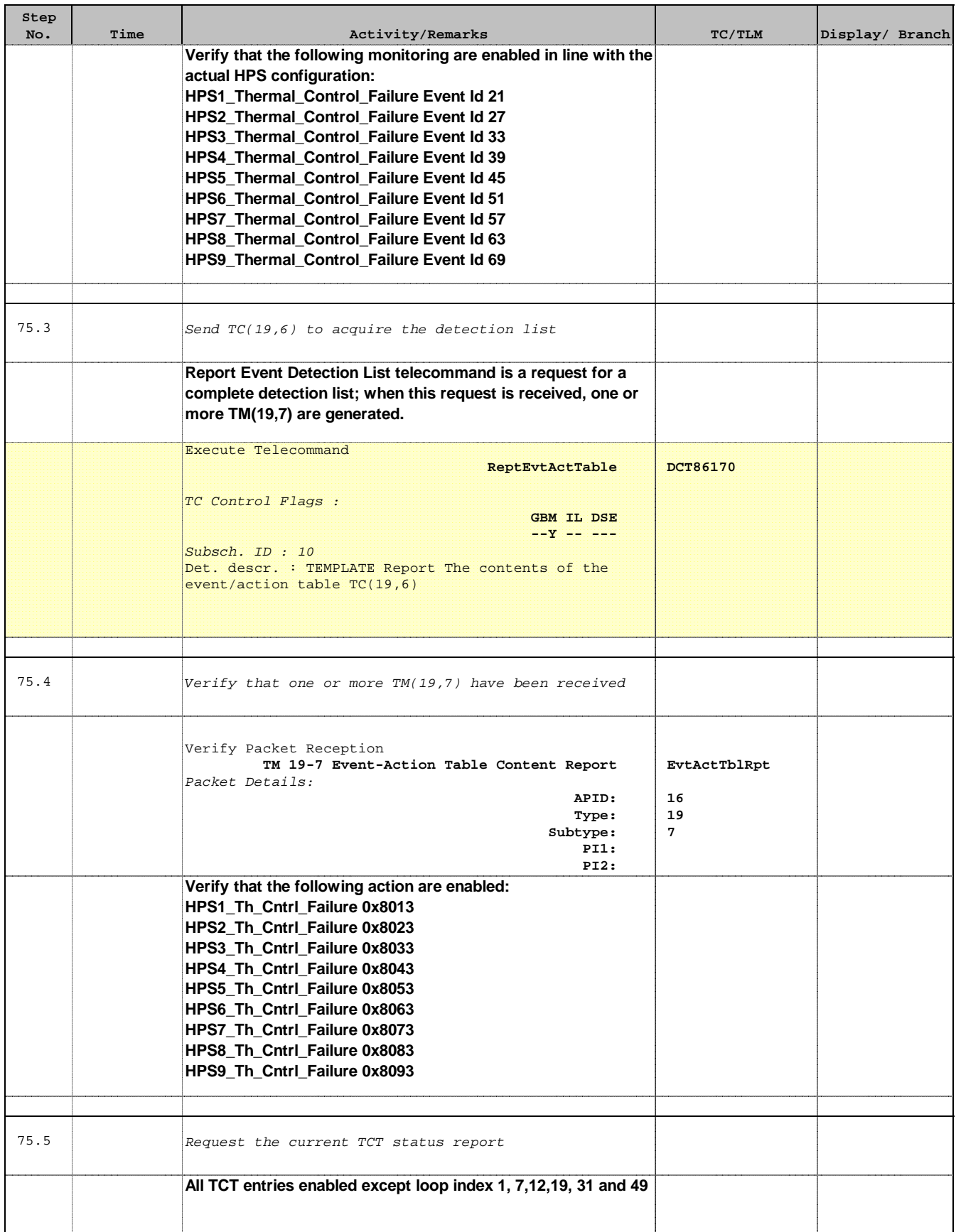

Doc No. :PT-HMOC-OPS-FOP-6001-OPS-OAH Fop Issue : 3.0

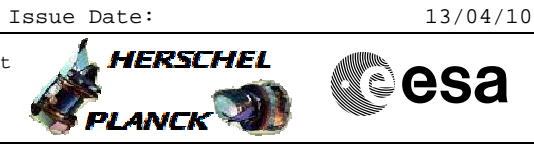

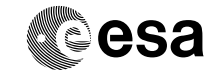

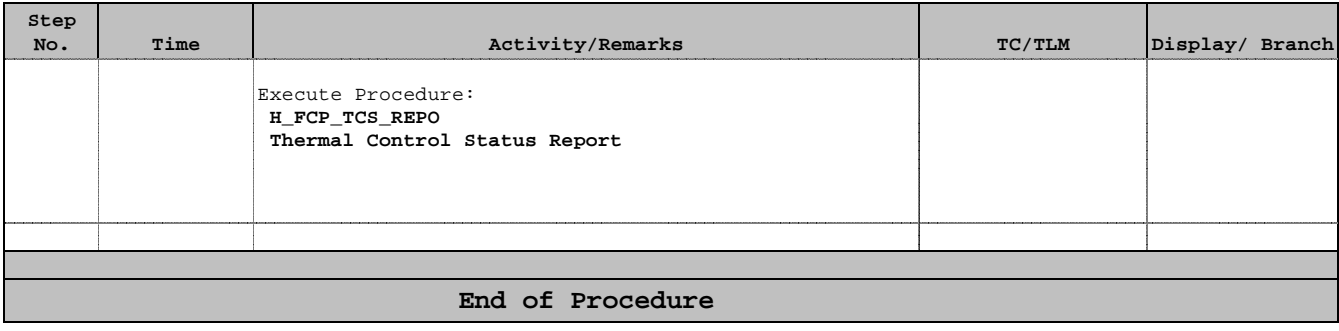

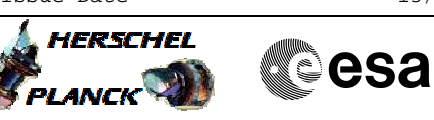

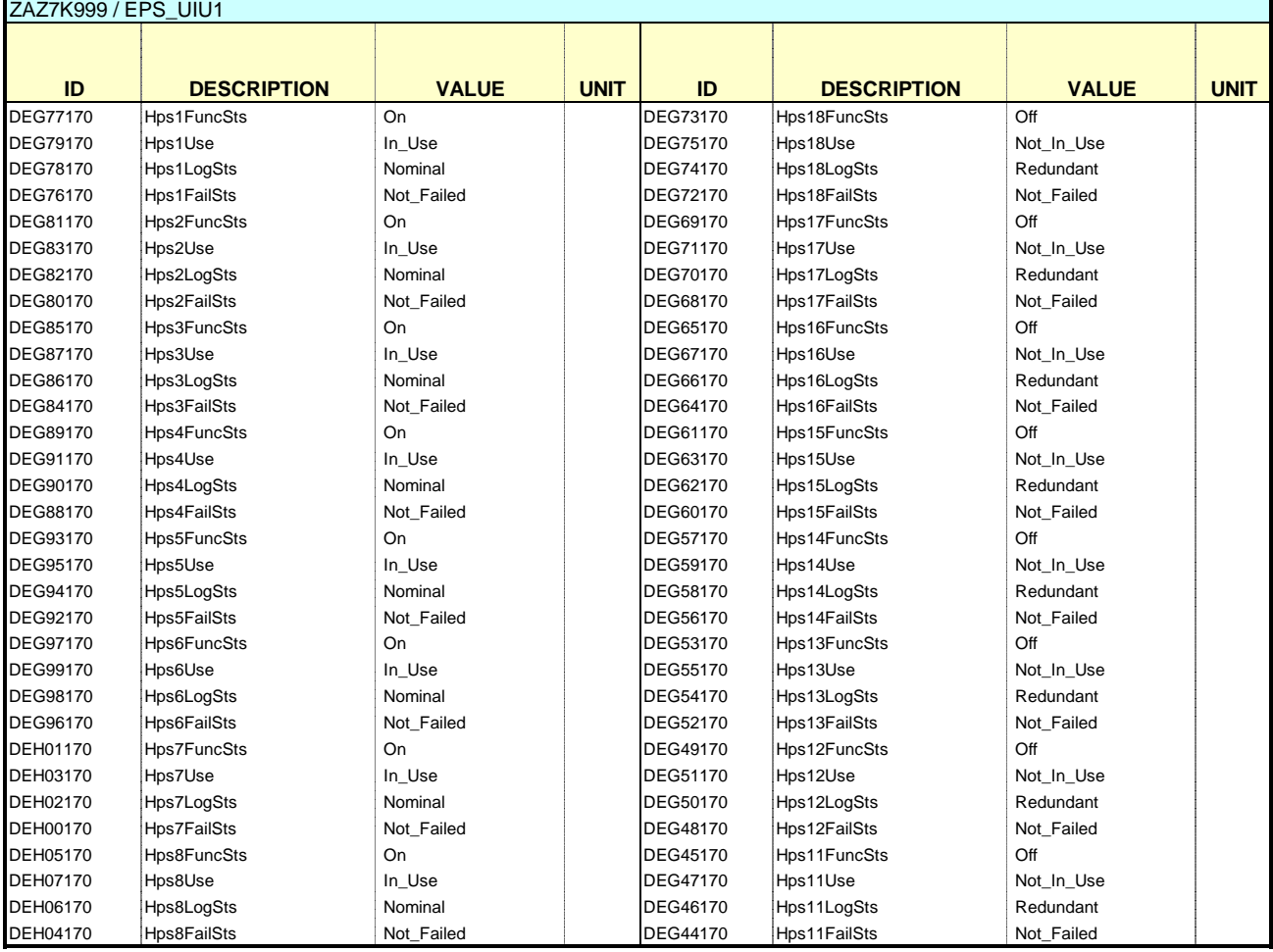

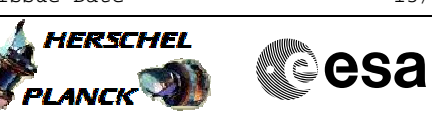

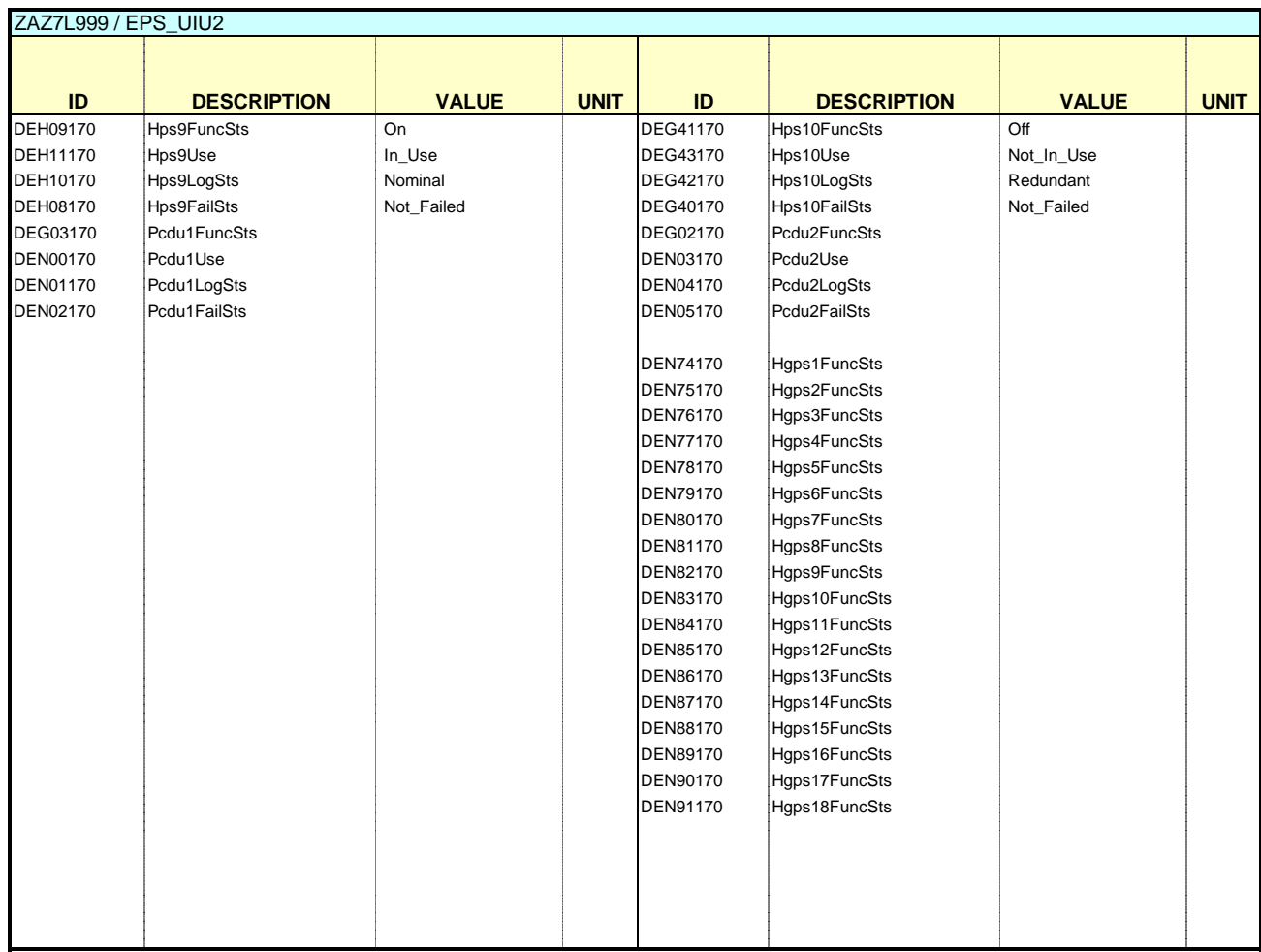

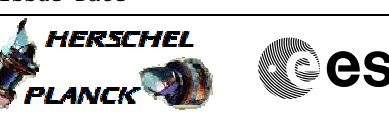

**CSA** 

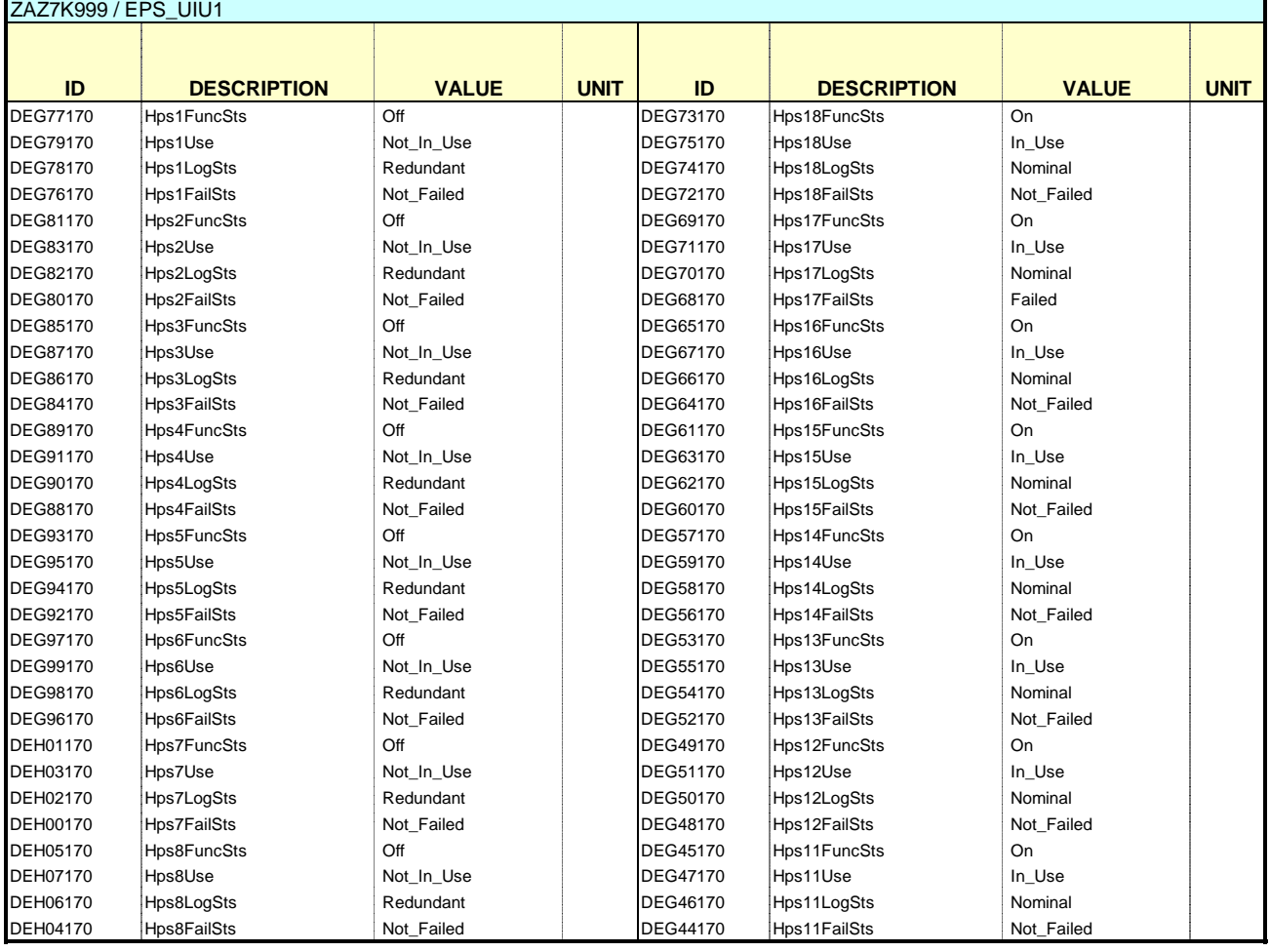

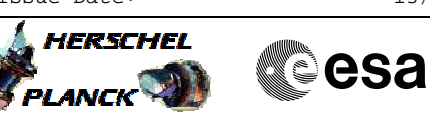

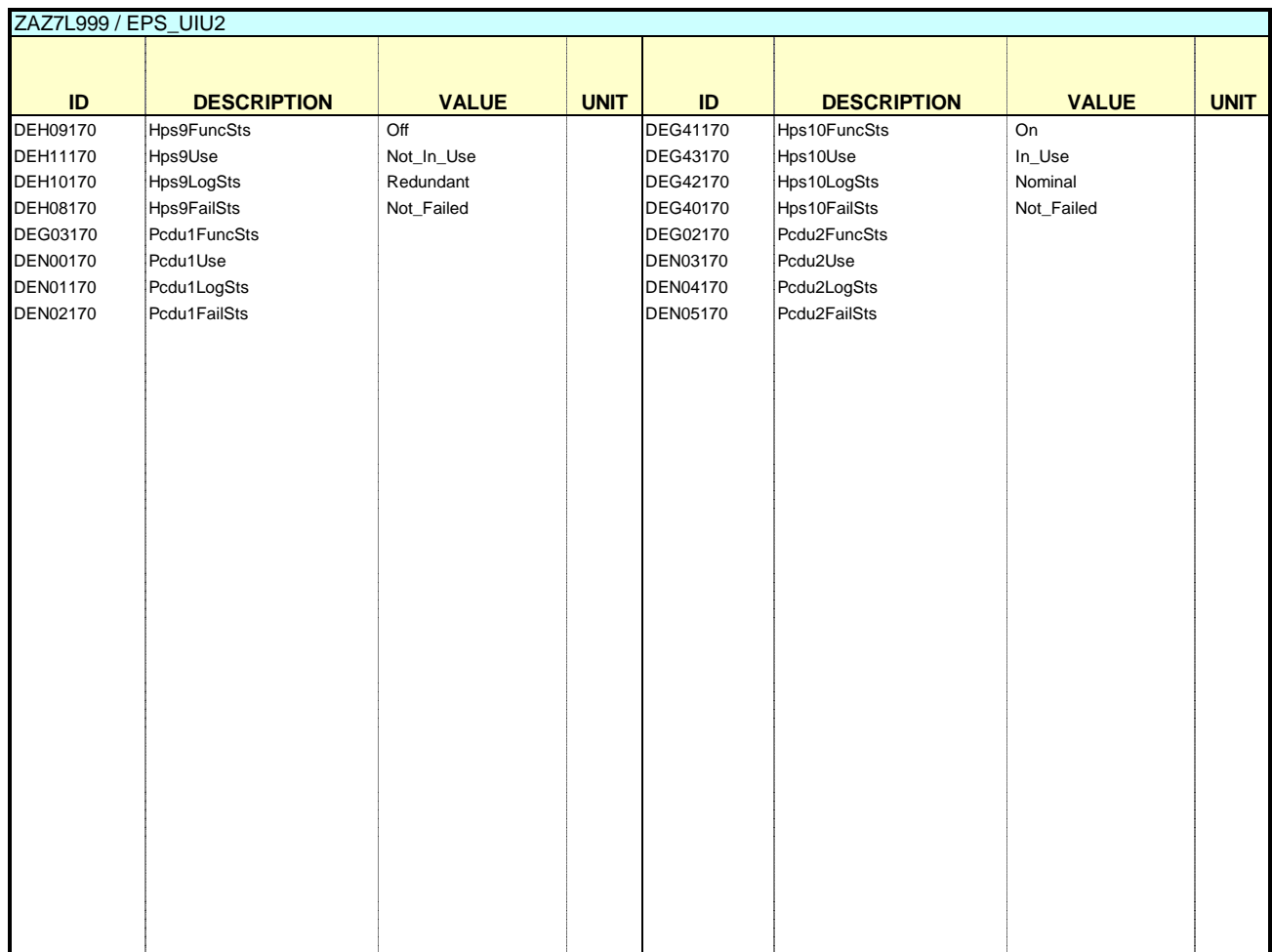